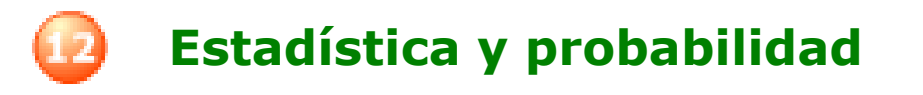

## **Contenidos**

- 1. Distribuciones estadísticas. Tablas de frecuencias. Variable, población y muestra Frecuencia absoluta y relativa Porcentajes y ángulos
- 2. Gráficos estadísticos. Diagrama de barras Diagrama de sectores Pictogramas
- 3. Experimentos aleatorios. Sucesos. Espacio muestral Diagramas de árbol Unión de sucesos Intersección de sucesos
- 4. Probabilidad. Noción de probabilidad Regla de Laplace

## **Objetivos**

- Recoger datos para un estudio estadístico.
- Organizar los datos en tablas de frecuencia absoluta y relativa.
- Construir e interpretar diversos gráficos estadísticos. Diagramas de barras, líneas poligonales, diagramas de sectores.
- Distinguir sucesos de un experimento aleatorio.
- Calcular probabilidades sencillas.

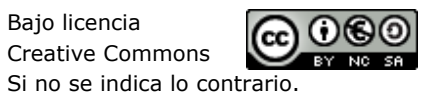

Autora: Eva Mª Perdiguero Garzo Bajo licencia e a Bajo licencia

1<sup>°</sup>Eso Matemáticas

**I.E.S. \_\_\_\_\_\_\_\_\_\_\_\_\_\_\_\_\_\_\_\_\_\_\_\_\_**

**CUADERNO Nº 12 NOMBRE:** FECHA:  $\frac{1}{2}$ 

## **Antes de empezar**

escartes

Visiona el video que aparece a la derecha y contesta a las siguientes preguntas:

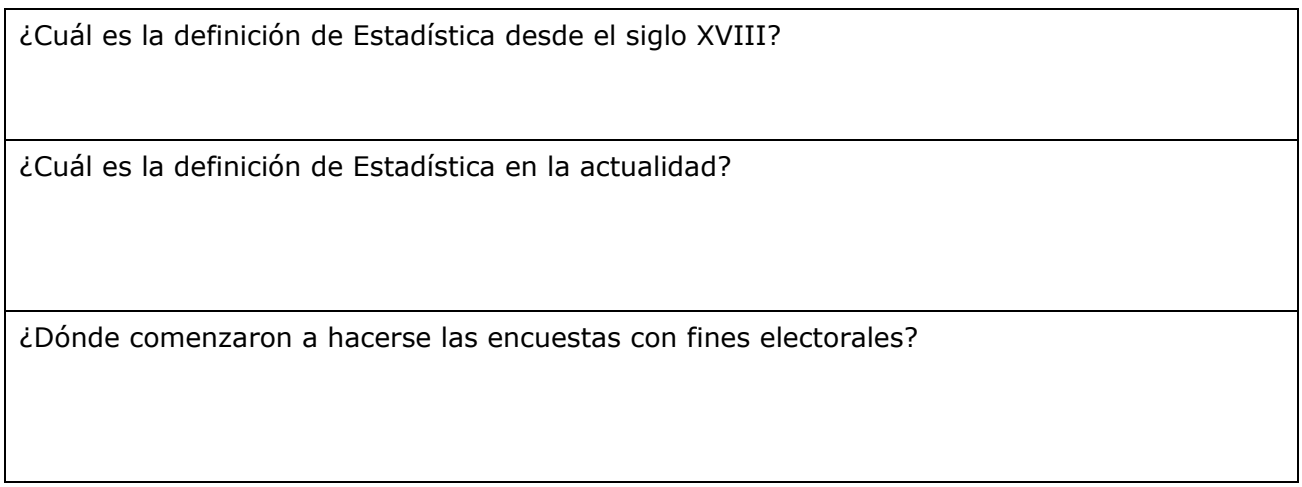

Haz clic sobre el botón que tienes debajo del vídeo que has visto.

#### algunos gráficos

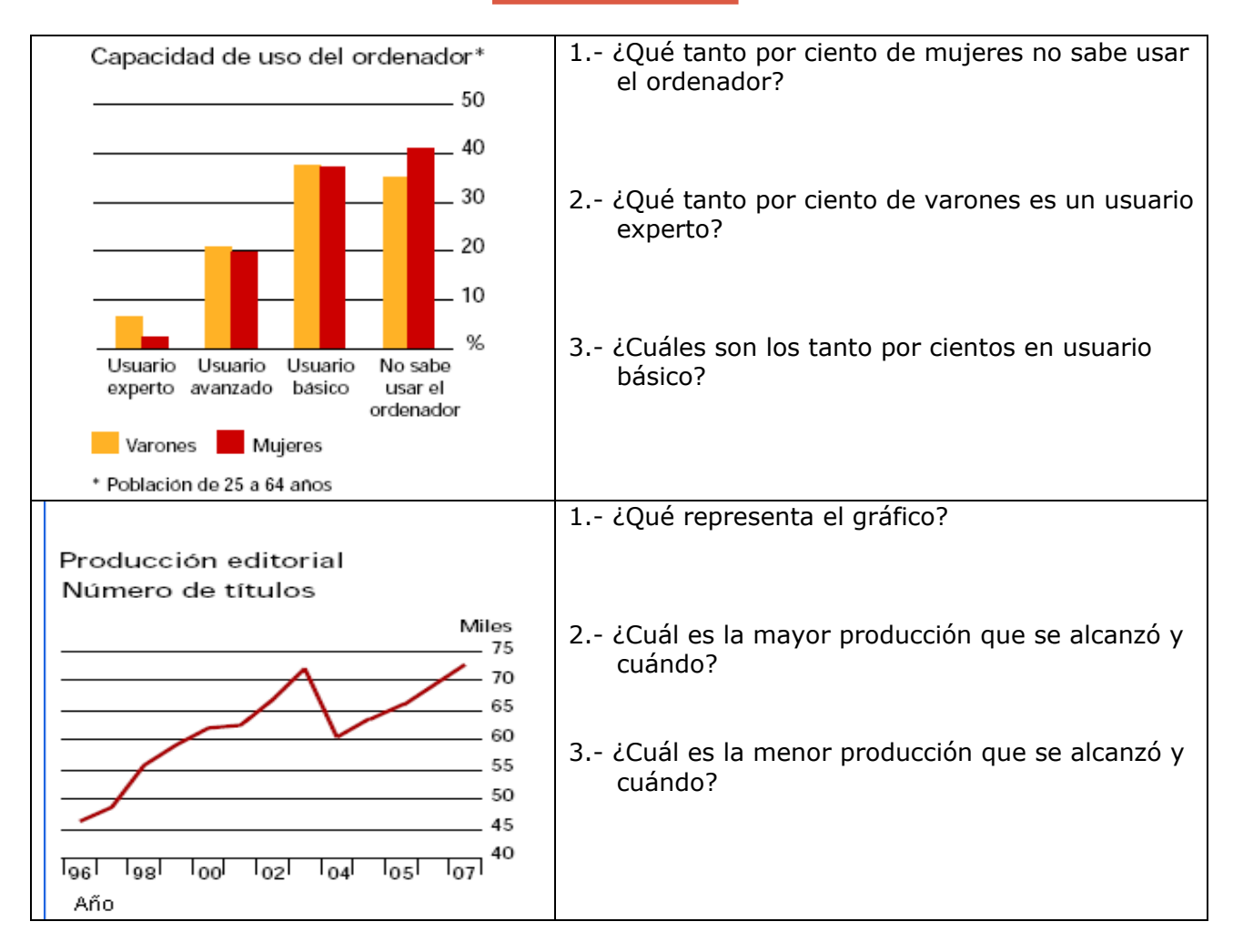

1<sup>°</sup>Eso Matemáticas

**CUADERNO Nº 12 NOMBRE:** FECHA: / /

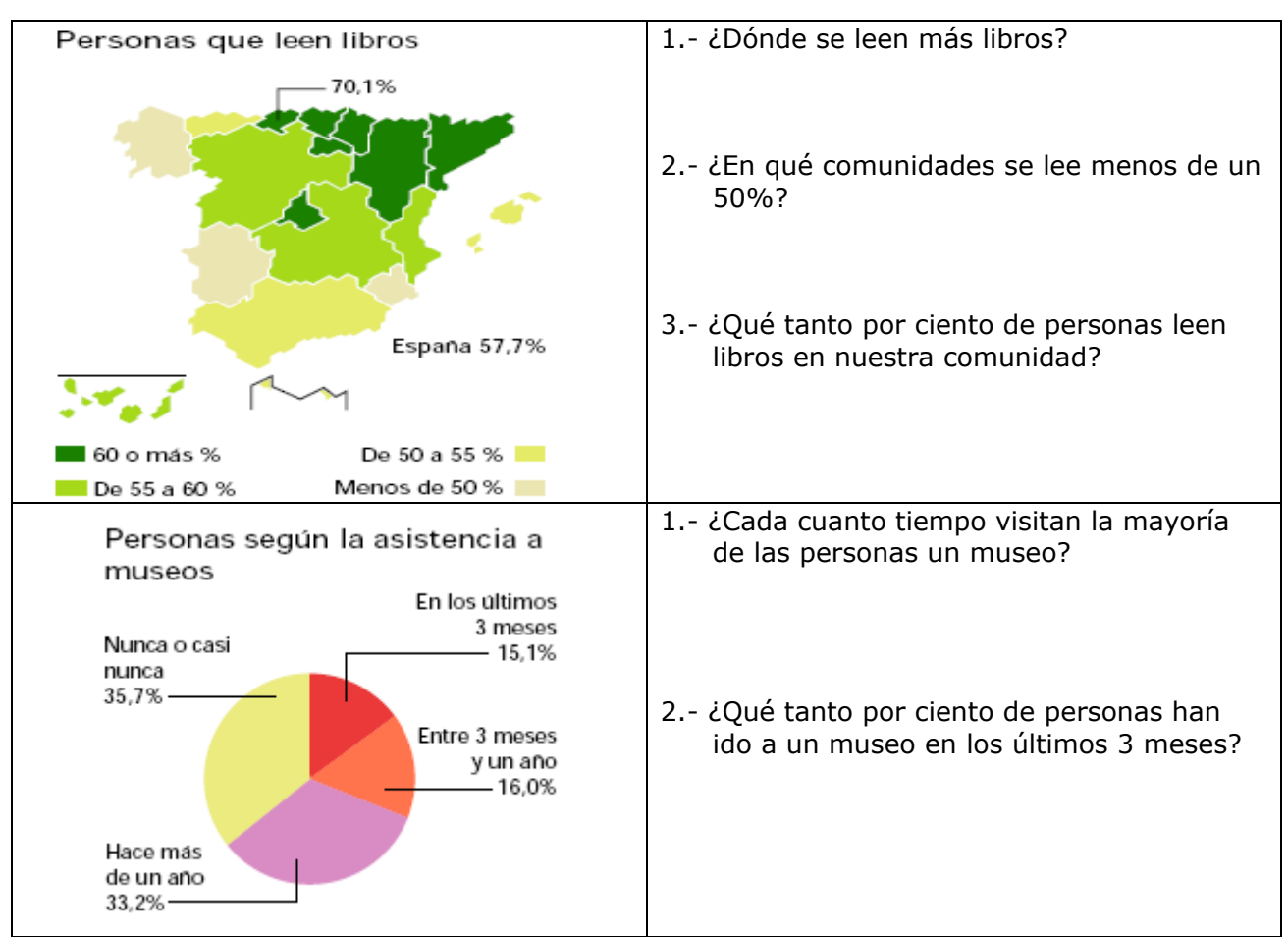

Haz clic en la siguiente imagen:

escartes

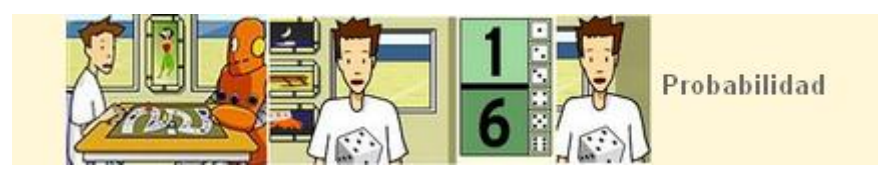

Contesta a las siguientes preguntas:

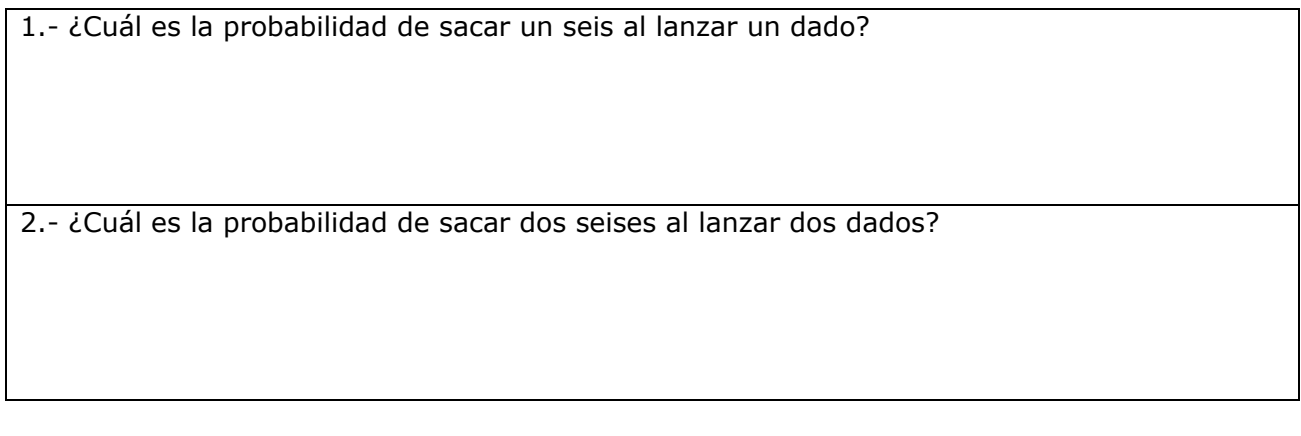

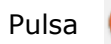

escartes

.

## **1. Distribuciones estadísticas**

## **1.a. Variable, población y muestra**

Lee el texto de pantalla. En el ejemplo sobre cuánto caminan diariamente los alumnos de un instituto…

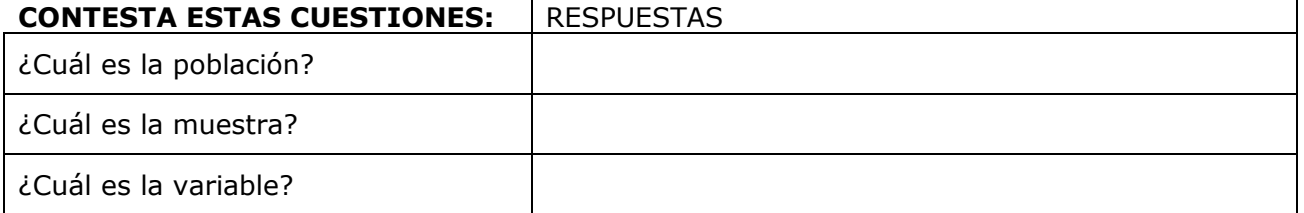

Observa la escena de la derecha, tienes 3 actividades que realizar. Para seleccionar cada una de las actividades haz clic sobre el menú desplegable que tienes en la parte superior de la

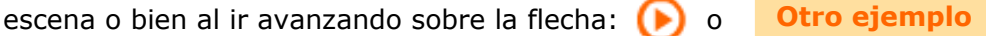

Según vayas realizando las actividades completa el siguiente cuadro:

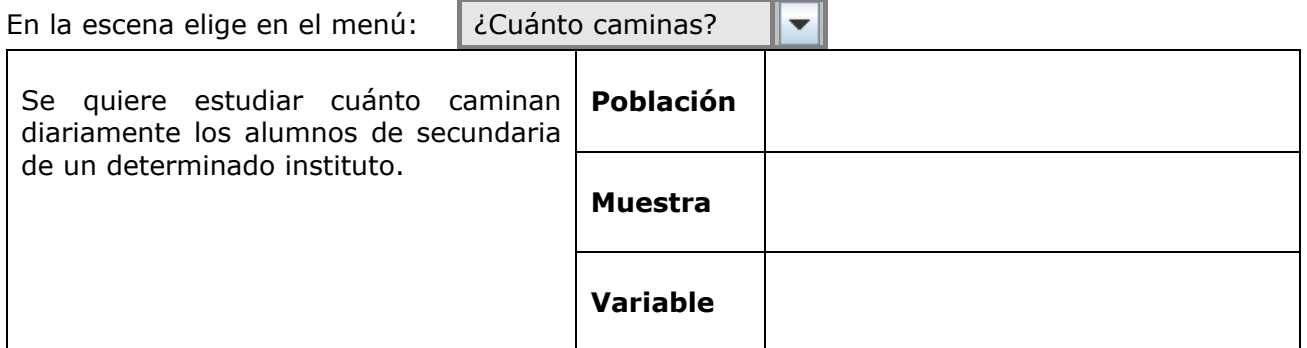

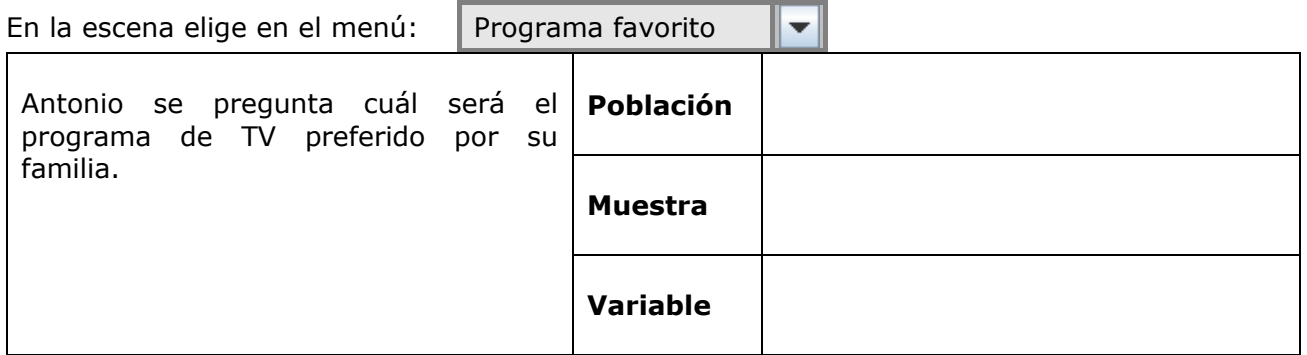

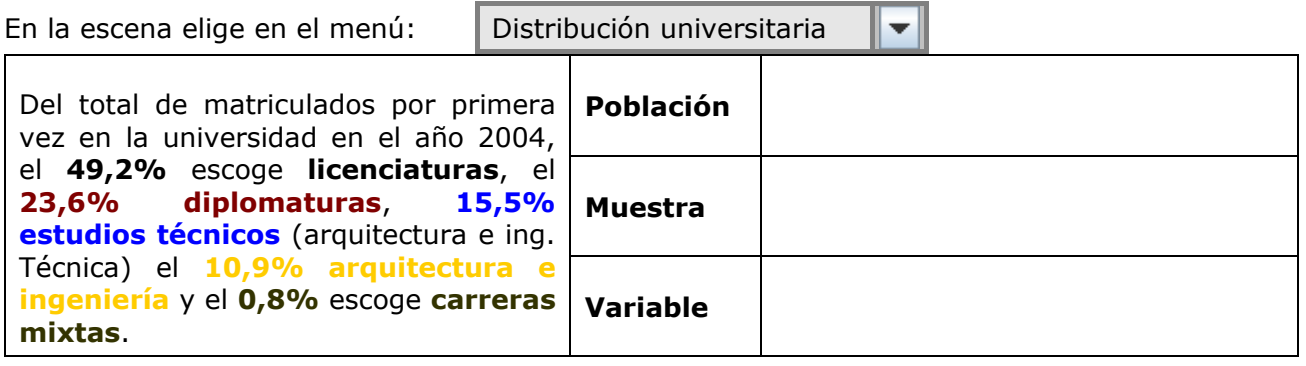

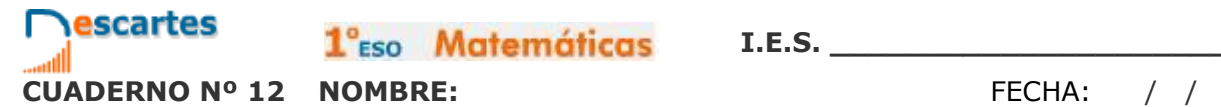

1<sup>°</sup>Eso Matemáticas

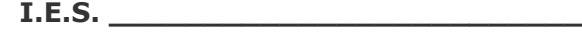

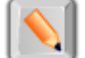

Pulsa en el botón **Questo de la para hacer unos ejercicios.** 

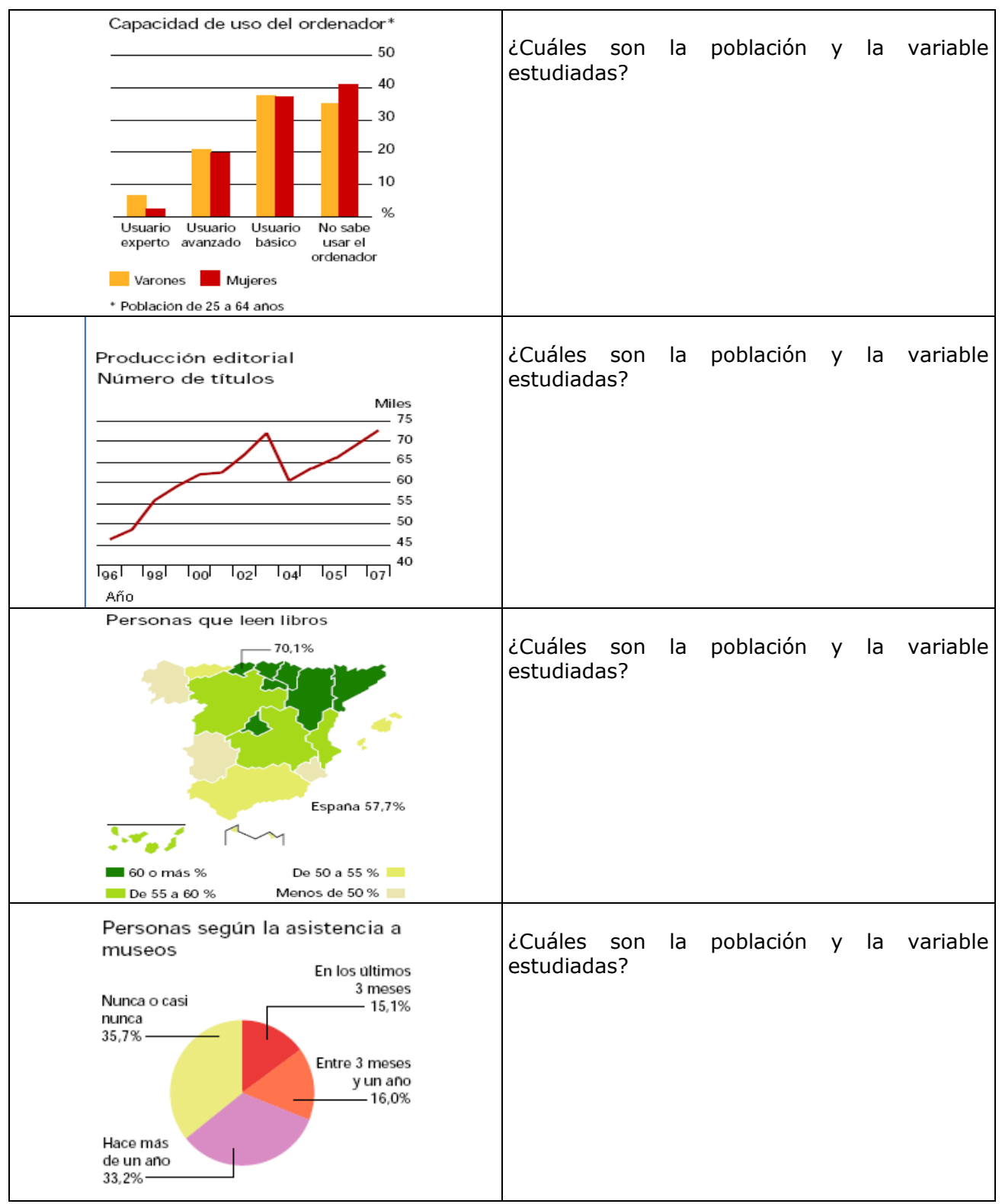

Comprueba tus respuestas con las soluciones que puedes ver en la misma escena.

## **1.b. Frecuencia absoluta y relativa**

#### Lee en pantalla los contenidos que aparecen.

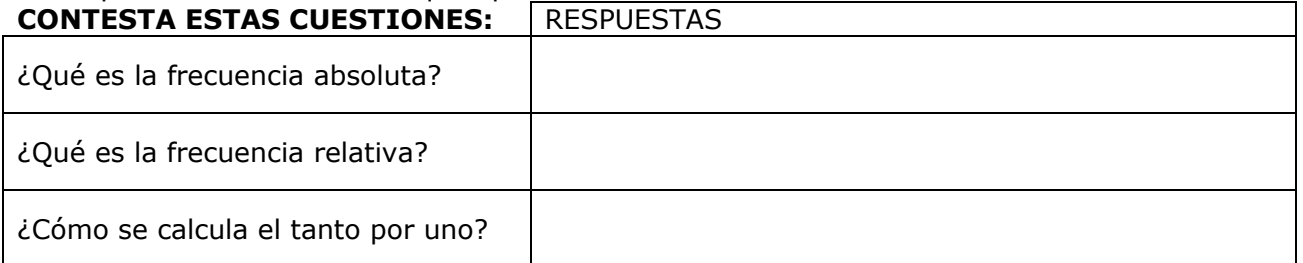

Observa los ejemplos que encuentras a la izquierda, tienes tres en total para pasar de unos a otros haz clic sobre los botones que aparecen encima de la escena y completa las siguientes tablas:

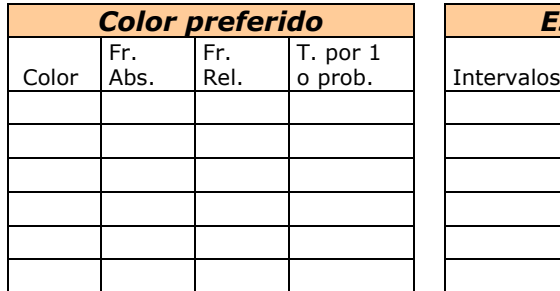

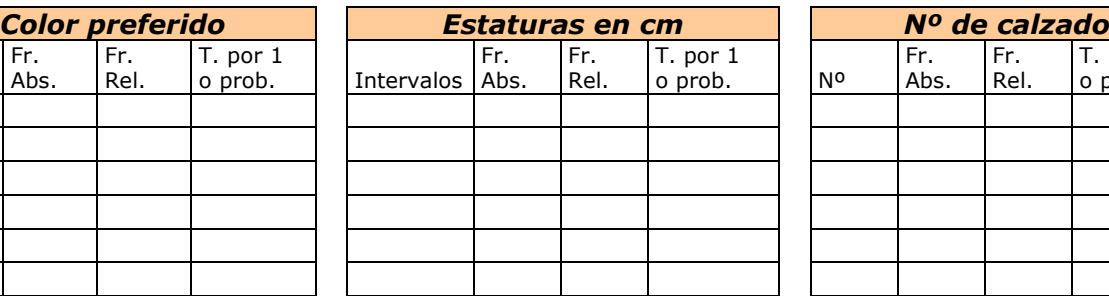

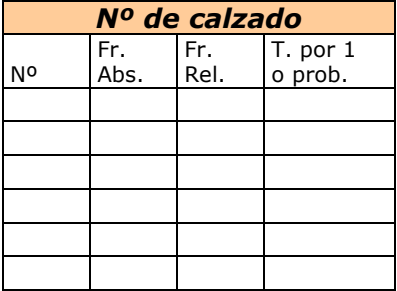

escartes

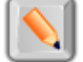

Pulsa en el botón **para hacer unos ejercicios.** 

Realiza tantos ejercicios como quieras para entenderlos bien, copia uno de cada a continuación:

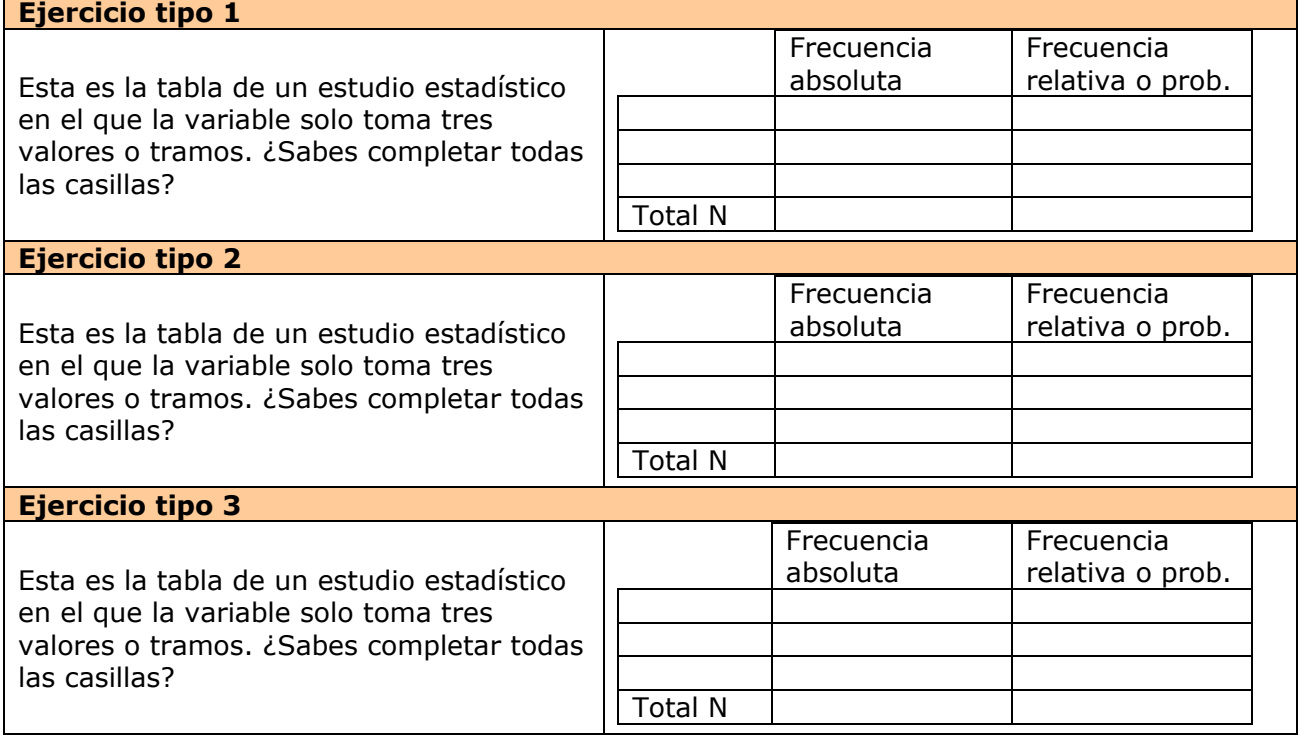

## **1.c. Porcentajes y ángulos**

Lee en pantalla la información que aparece y completa la siguiente frase.

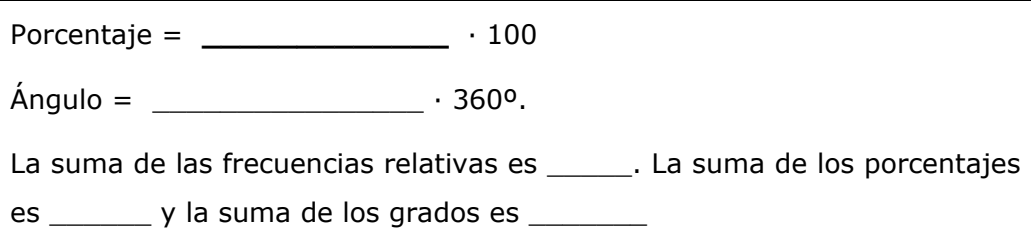

Observa los ejemplos que encuentras a la izquierda, tienes tres en total para pasar de unos a otros haz clic sobre los botones que aparecen encima de la escena.

Práctica hasta que hayas entendido todos los ejemplos.

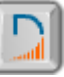

Pulsa en el botón **para hacer unos ejercicios.** 

Práctica realizando tres ejercicios de cada y después completa los siguientes:

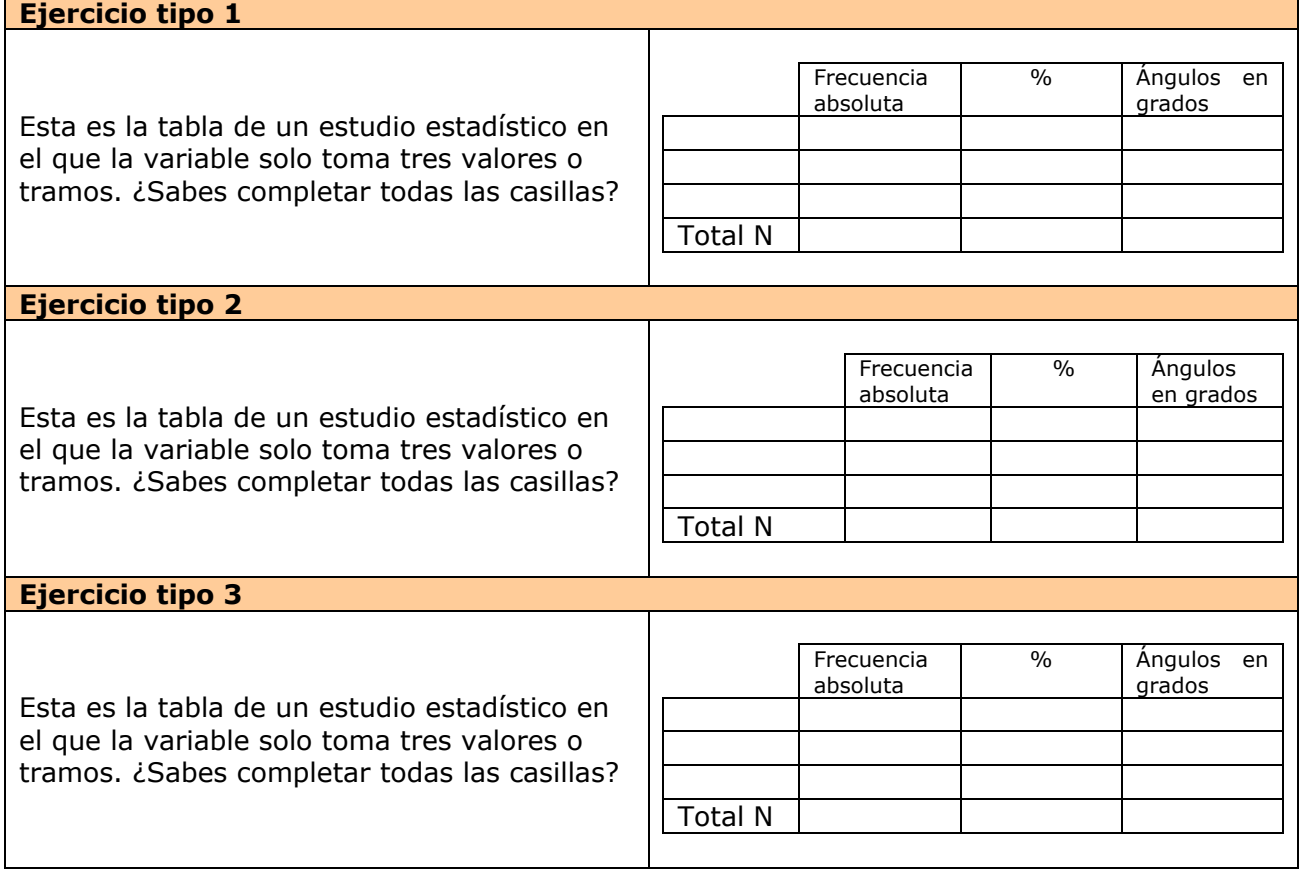

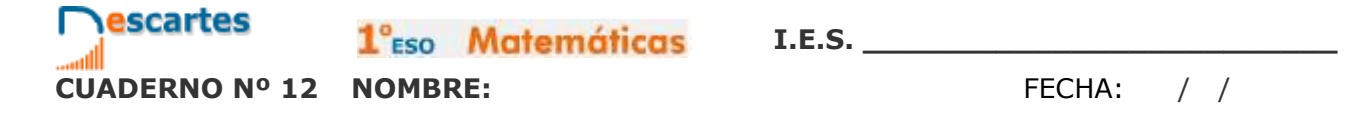

Ha llegado el momento de comprobar todo lo que has aprendido. Realiza los siguientes ejercicios sin el ordenador. Una vez que los tengas hechos el profesor te dirá si puedes comprobarlos con el ordenador utilizando las escenas de Descartes con las que has trabajado.

#### **EJERCICIOS** 1. Di cuales son la población y las variables de cada gráfico. Capacidad de uso del ordenador\* Personas que leen libros Producción editorial  $-50$  $-70,1%$ Personas según la asistencia a Número de títulos museos 40 En los últimos Miles  $3$  meses<br> $-15,1%$  $.75$  $-30$ Nunca o casi  $-70$ nunca<br>35,7% –  $-20$ 65 Entre 3 meses  $60 -10$ y un año<br>-- 16.0% 55  $\alpha$ España 57,7% 50 Usuario Usuario Usuario<br>experto avanzado básico No sabe<br>usar el<br>ordenador Hace más<br>de un año<br>33,2% .45  $\mathcal{F}_{\mathbf{p}}$  )  $\begin{array}{ccccc} & I_{00} & I_{02} & I_{04} & I_{05} & I_{07} \end{array}^{\rm 40}$ as as Varones Mujeres De 50 a 55 % 60 o más % Menos de 50 % \* Población de 25 a 64 años De 55 a 60 %

## 2. Completa cada una de las siguientes tablas

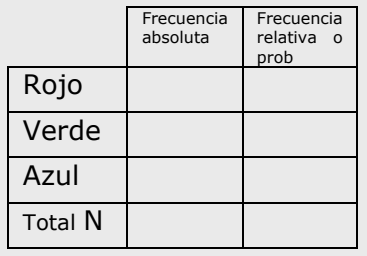

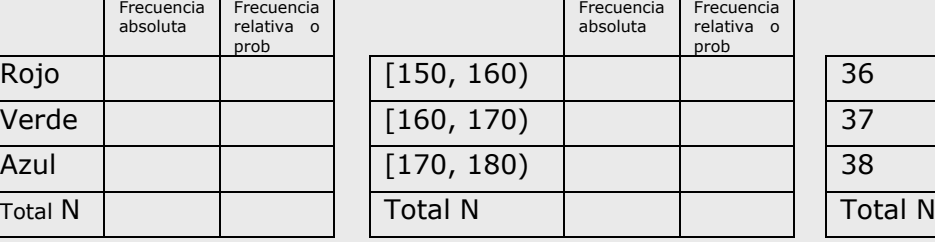

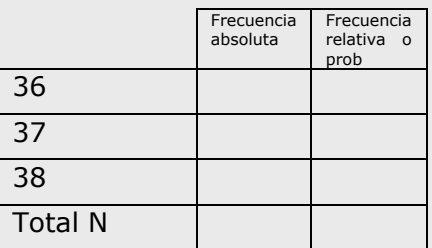

## 3. Completa las siguientes tablas de porcentajes y grados

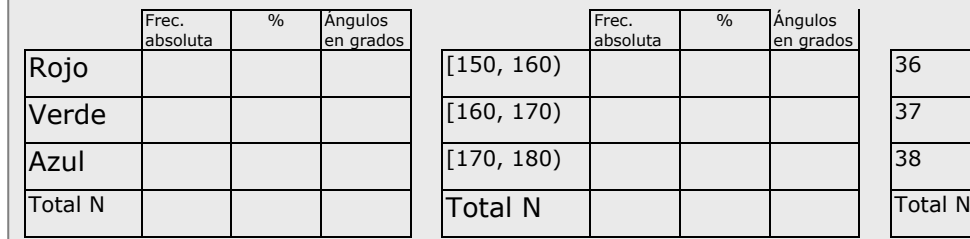

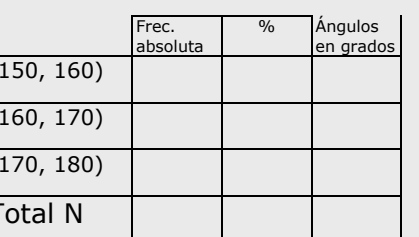

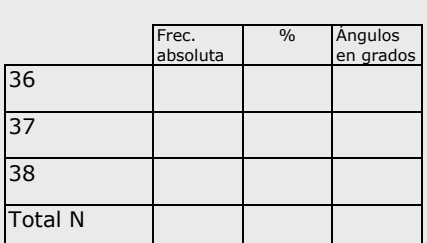

escartes

## **2. Gráficos estadísticos.**

## **2.a. Diagrama de barras**

Haz clic para ver un video sobre gráficos.

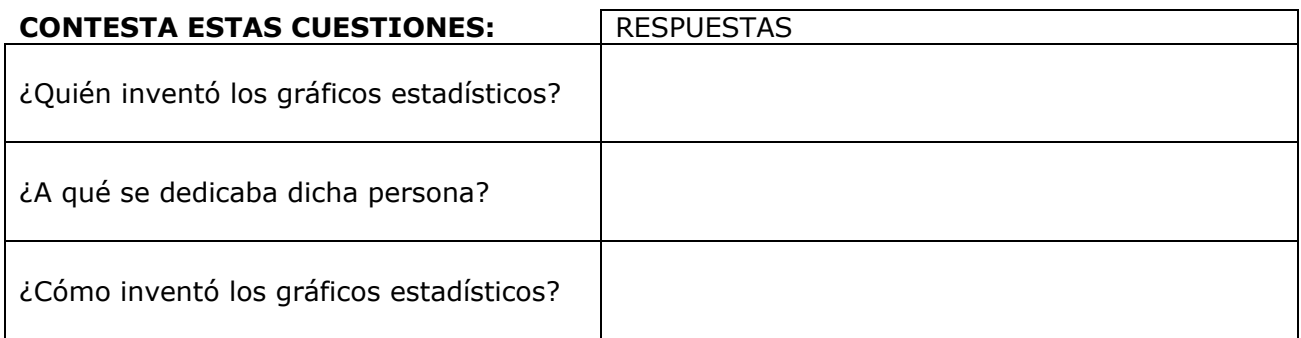

Lee en pantalla la explicación que aparece, interactúa con la escena de la derecha y completa el siguiente ejercicio:

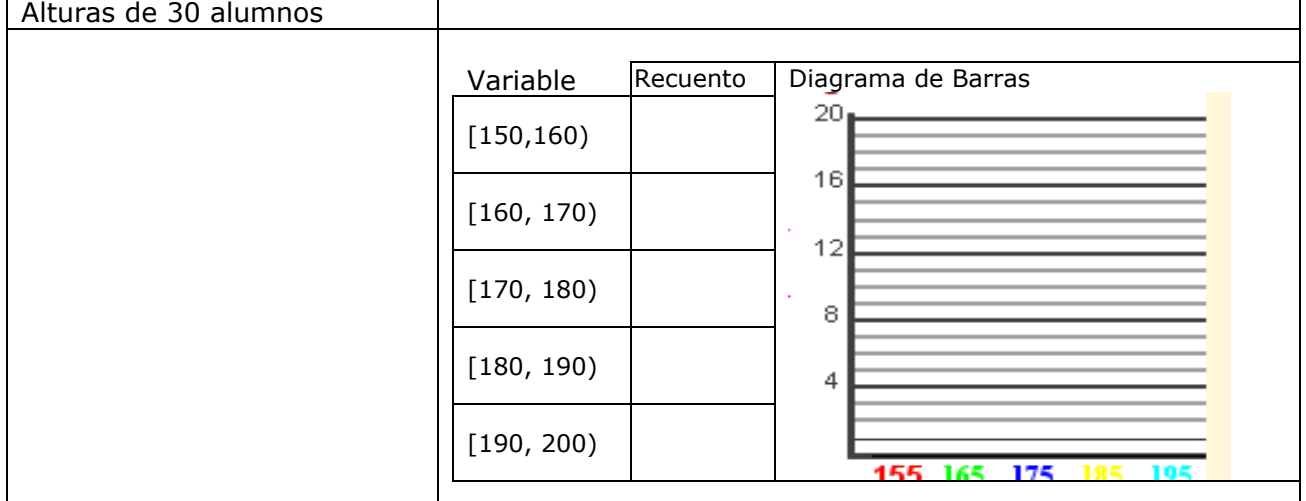

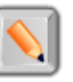

Pulsa en el botón  $\|\bullet\|$  para hacer unos ejercicios.

Haz varios ejercicios hasta que entiendas cómo se hacen. Copia luego uno de cada tipo.

Color preferido

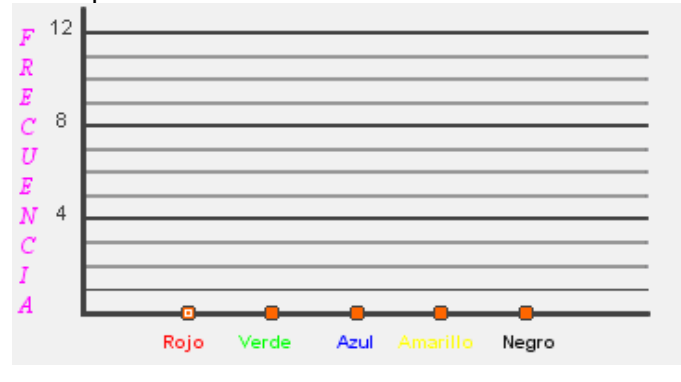

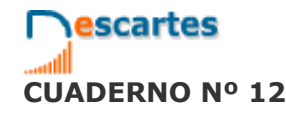

1<sup>°</sup>Eso Matemáticas

**I.E.S. \_\_\_\_\_\_\_\_\_\_\_\_\_\_\_\_\_\_\_\_\_\_\_\_\_**

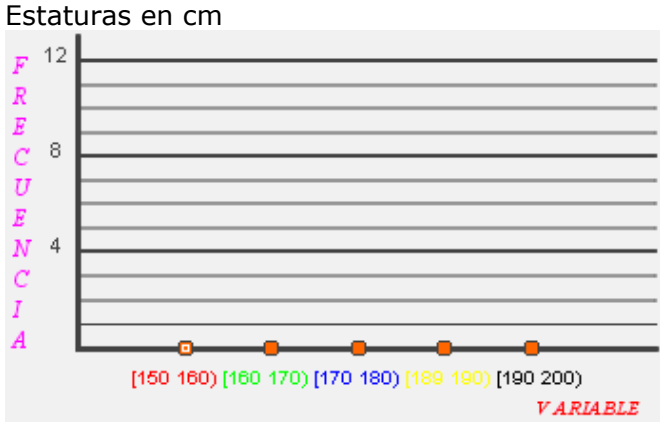

Nº de calzado

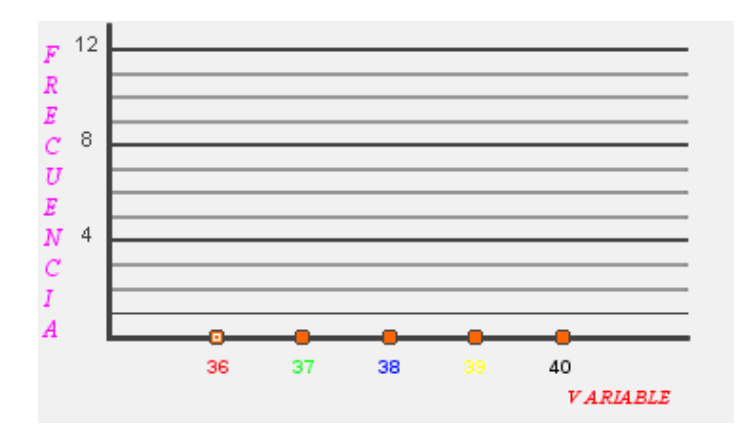

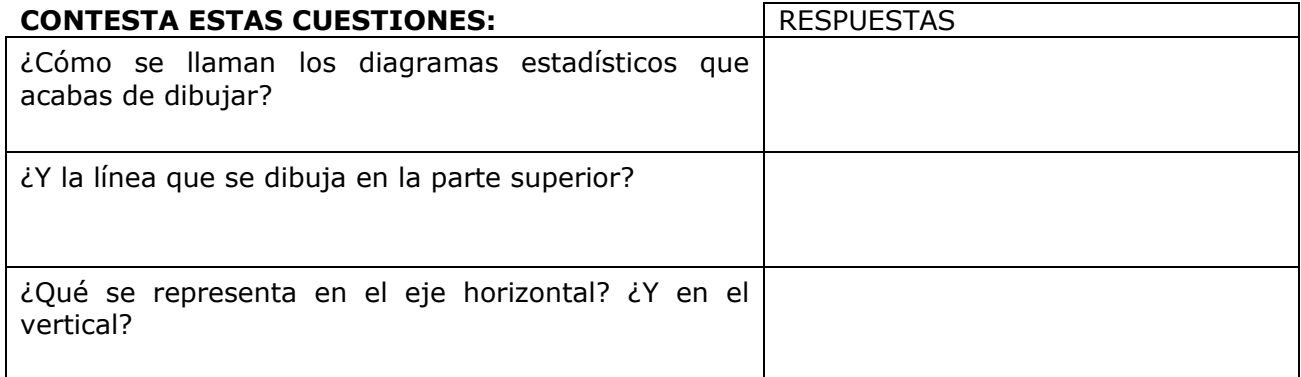

**I.E.S. \_\_\_\_\_\_\_\_\_\_\_\_\_\_\_\_\_\_\_\_\_\_\_\_\_**

## **2.b. Diagrama de sectores**

Lee en pantalla la explicación

escartes

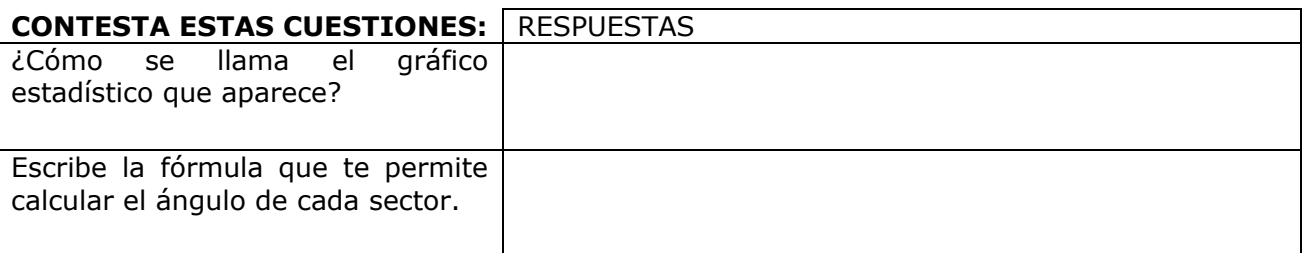

Observa e investiga la escena de la derecha, haz clic sobre  $\begin{bmatrix} - & + \end{bmatrix}$  para aumentar o disminuir el número de veces que aparece un dato. ¿Puedes cambiar los datos para que dos de los sectores que aparecen sean iguales? \_\_\_\_\_\_\_\_\_\_\_\_\_\_\_\_\_\_\_\_\_\_\_\_\_\_\_\_\_\_\_\_\_\_\_\_\_\_\_\_\_\_\_

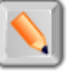

Pulsa en el botón **North para hacer unos ejercicios.** 

Observa que en la escena no hay hueco para escribir la frecuencia absoluta, tienes que hacer las cuentas aquí en el papel y luego comprobar si lo has hecho bien introduciendo en la escena el ángulo. Haz dos ejercicios de cada tipo:

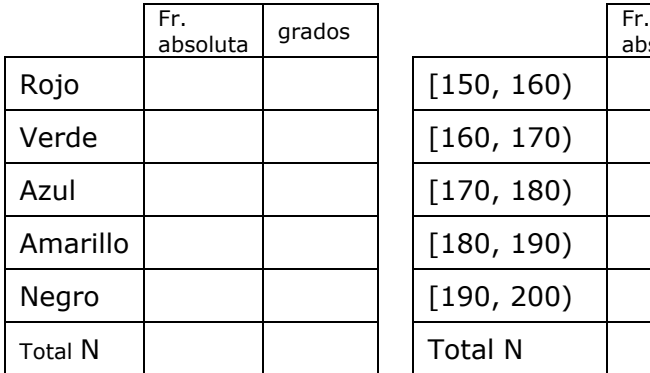

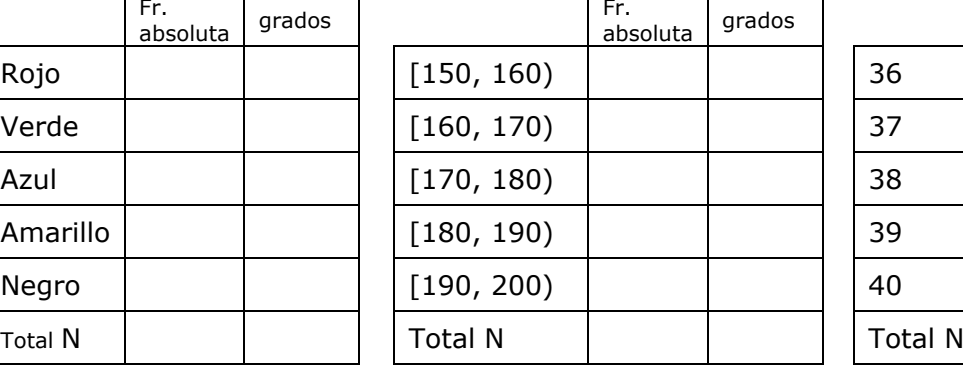

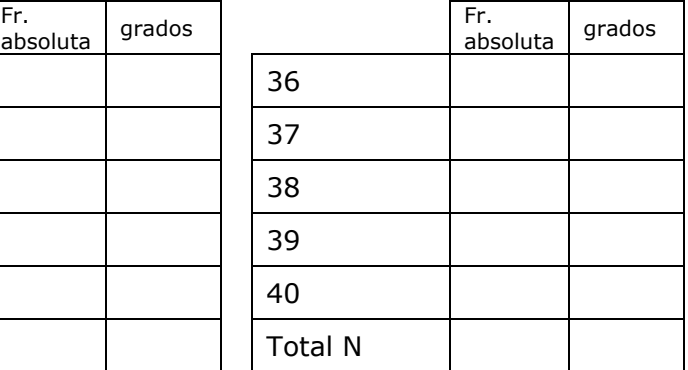

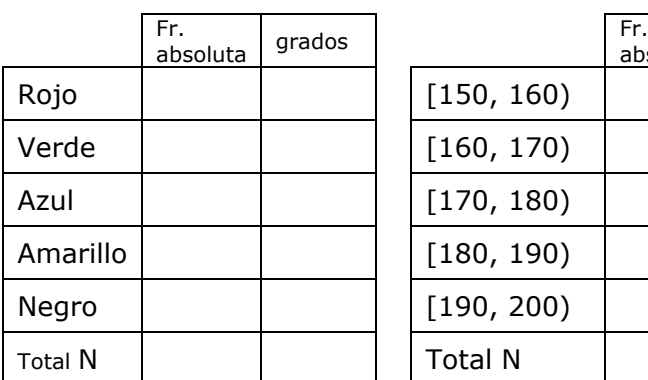

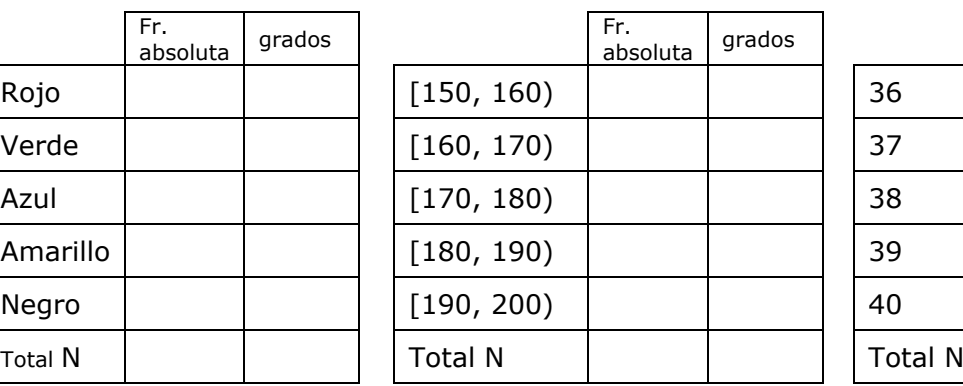

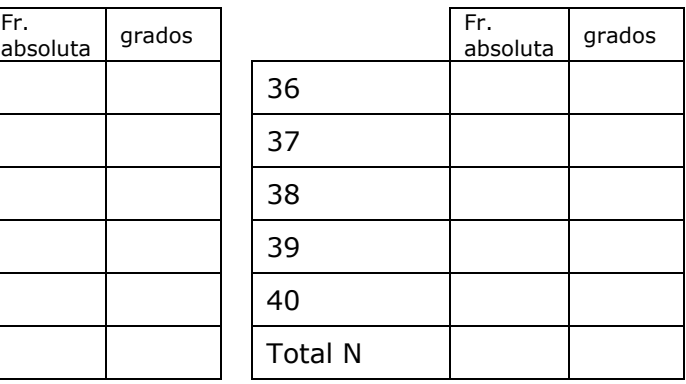

## **2.c. Pictogramas**

Lee la información que aparece en pantalla y:

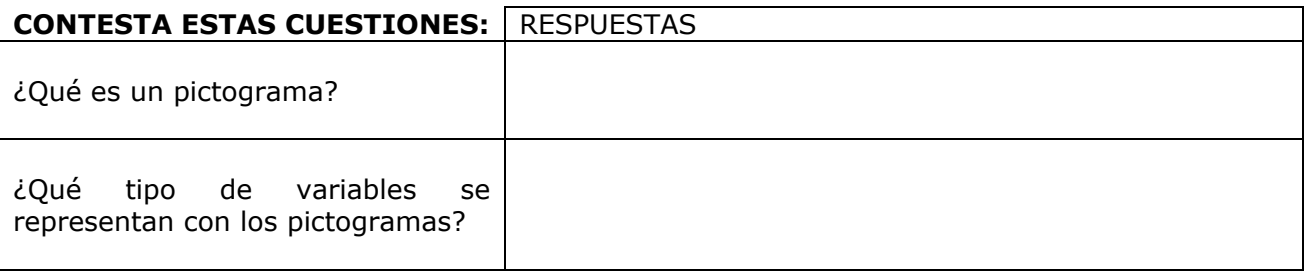

Observa e investiga la escena de la derecha, tienes que completar 2 ejemplos, debes pasar de unos a otros haciendo clic en el botón correspondiente:  $\begin{pmatrix} 1 & 2 \end{pmatrix}$ 

Ha llegado el momento de comprobar todo lo que has aprendido. Realiza los siguientes ejercicios sin el ordenador. Una vez que los tengas hechos el profesor te dirá si puedes comprobarlos con el ordenador utilizando las escenas de Descartes con las que has trabajado.

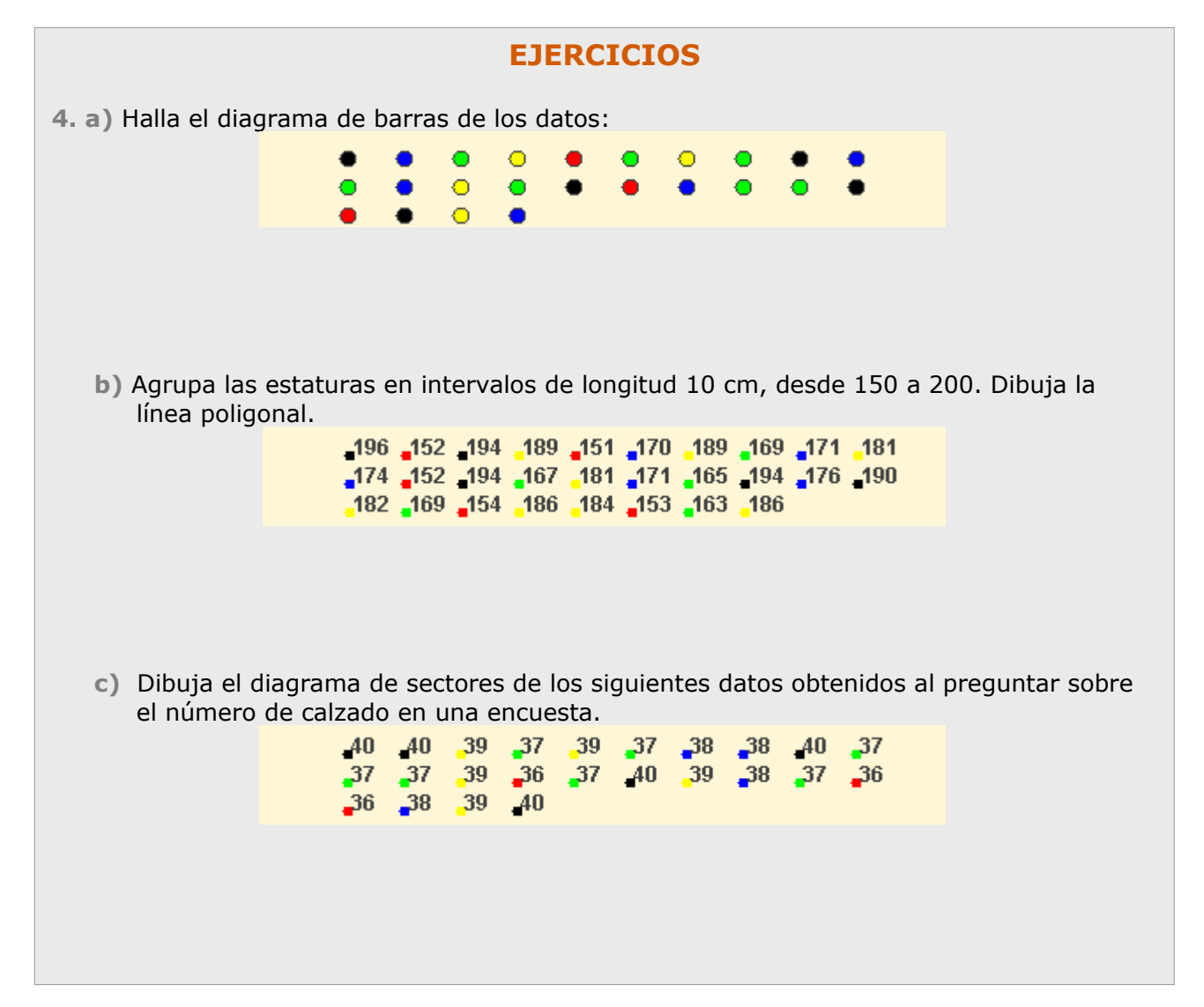

1<sup>°</sup><sub>Eso</sub> Matemáticas

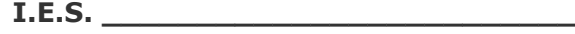

**CUADERNO Nº 12 NOMBRE:** FECHA: / /

#### Seguimos en la página de **Pictogramas**.

escartes

Pulsa en el botón **para interpretar algunos gráficos.** 

Debes ir haciendo uno a uno los ejercicios de interpretación que aparecen en la escena de tu ordenador y que se recogen en el cuadro de **EJERCICIOS** siguiente

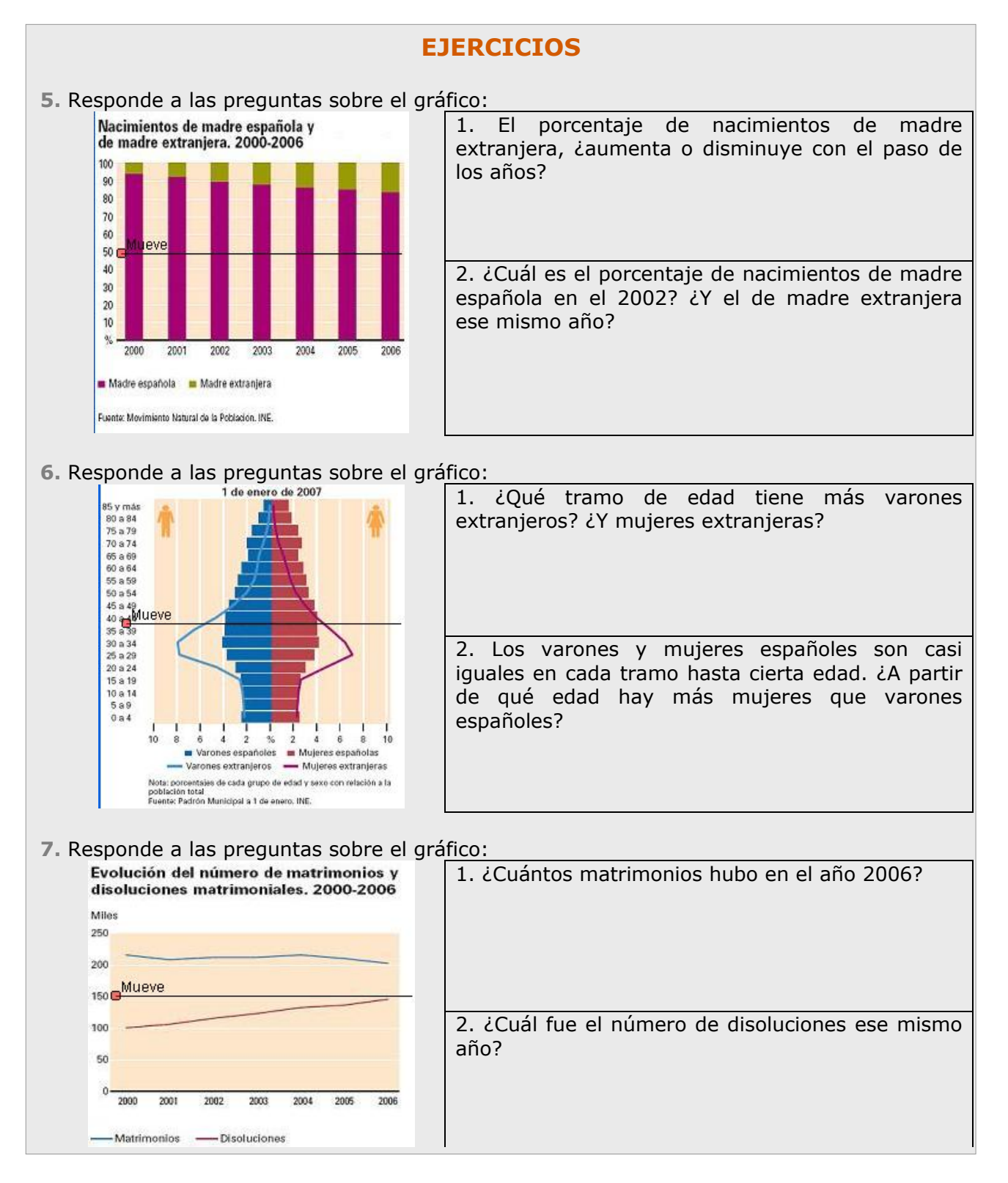

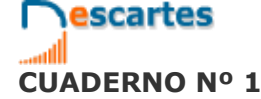

**CUADERNO Nº 12 NOMBRE:** FECHA: / /

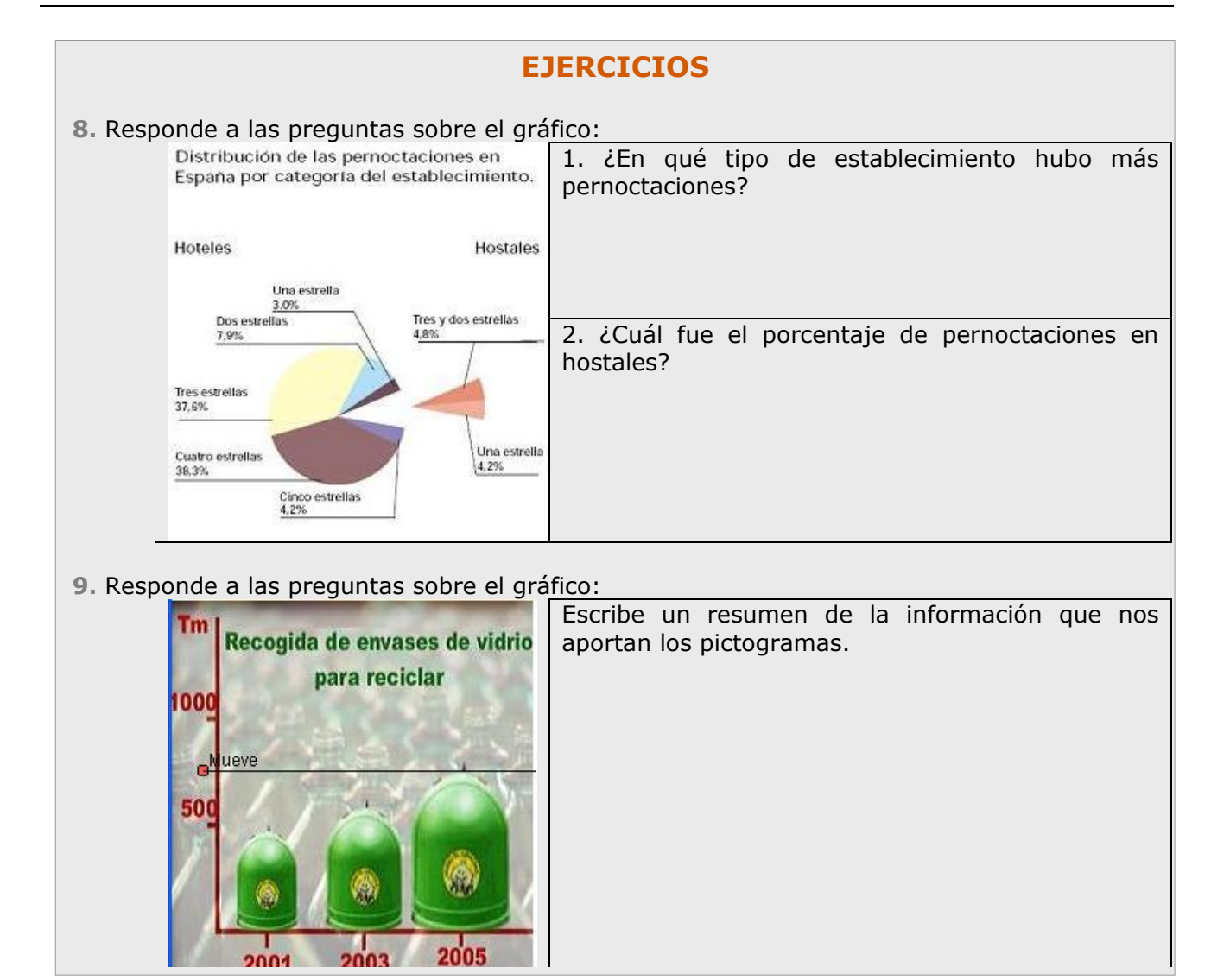

Si en la escena continúas pulsando la flecha de avanzar:  $\bigcirc$  verás las soluciones de estos ejercicios. Corrige tus respuestas con las soluciones.

## **INVESTIGA y APLICA LO APRENDIDO**

Pregunta a tus compañeros y compañeras qué refresco les gusta más. Haz una tabla que recoja los datos y después un pictograma.

1<sup>°</sup>Eso Matemáticas **I.E.S. \_\_\_\_\_\_\_\_\_\_\_\_\_\_\_\_\_\_\_\_\_\_\_\_\_**

escartes

## **3. Experimentos aleatorios**

**3.a. Sucesos. Espacio muestral.**

Lee la información que aparece en pantalla y completa las siguientes frases:

- Un **experimento aleatorio** son aquellos en los que \_\_\_\_\_\_\_\_\_\_\_\_\_\_\_\_\_\_\_\_\_\_\_ predecir el \_\_\_\_\_\_\_\_\_\_\_\_\_\_\_\_\_\_\_\_\_\_\_\_\_\_.
- El conjunto de \_\_\_\_\_\_\_\_\_\_\_\_\_\_\_\_\_\_\_\_\_\_\_\_\_\_ de un experimento aleatorio se llama **espacio muestral**, y cada uno de esos posibles resultados es un **\_\_\_\_\_\_\_\_\_\_ elemental**.
- Un **suceso** es cualquier \_\_\_\_\_\_\_\_\_\_\_\_\_\_\_\_\_\_\_\_\_\_\_\_ muestral, se verifica cuando ocurre cualquiera de los \_\_\_\_\_\_\_\_\_\_\_\_\_\_\_\_\_ que lo forman.
- Hay un suceso que se \_\_\_\_\_\_\_\_\_\_\_\_\_\_\_\_\_, el **suceso seguro** que es el mismo espacio muestral.

Observa los ejemplos que encuentras a la derecha, tienes tres en total. Completa la siguiente información:

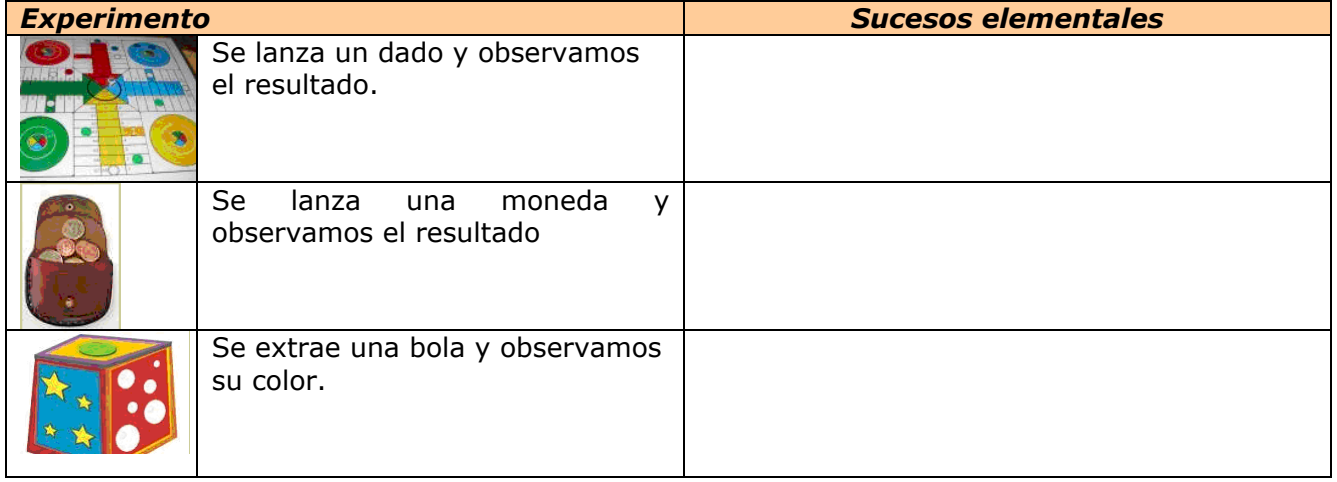

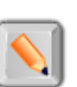

Pulsa en el botón  $\|\cdot\|$  para hacer unos ejercicios variados.

**Copia** a continuación **el resultado de dos de los ejercicios** que has realizado, dibujando la tirada en la columna izquierda y marcando con un círculo la opción correcta (Si o No):

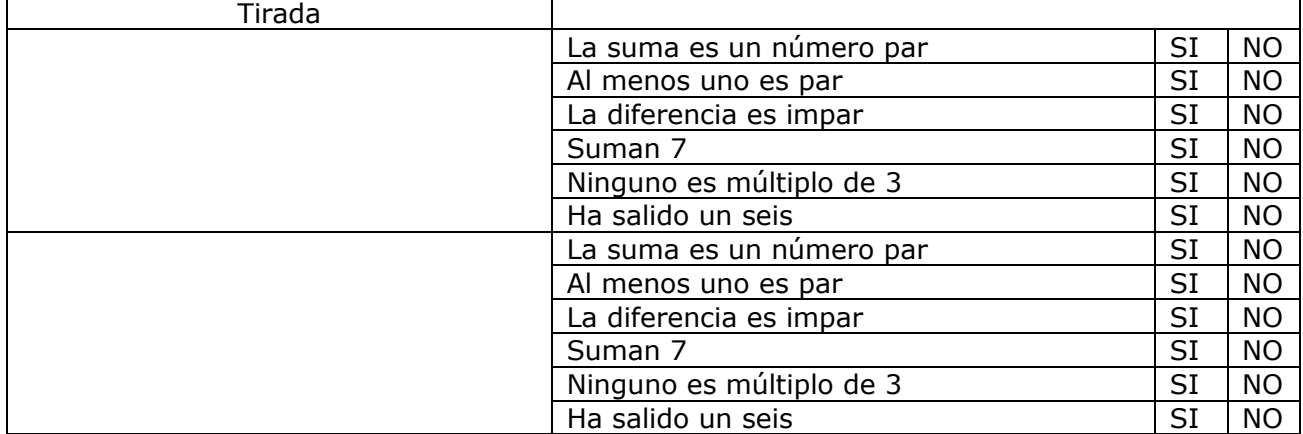

## **3.b. Diagramas de árbol**

escartes

Lee la información que aparece en pantalla y:

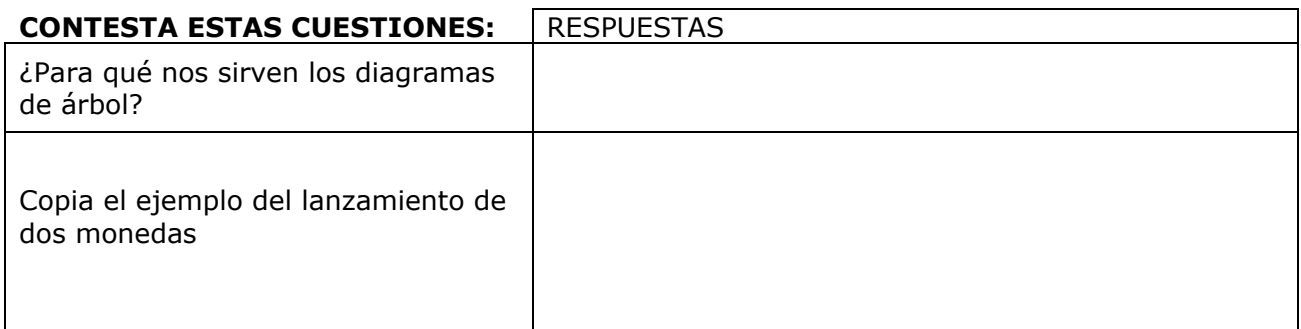

Observa los ejemplos que encuentras a la derecha, tienes dos en total. La extracción de dos bolas sucesivamente se puede realizar sin devolver la bola que se extrae a la urna y después extrayendo una segunda o bien extrayendo la primera, devolviéndola y extrayendo la segunda.

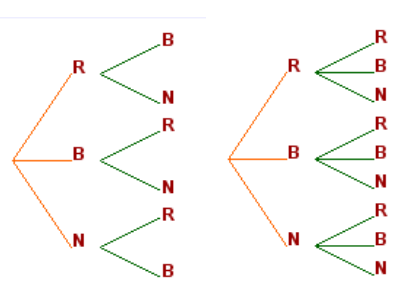

Observa los diagramas de árbol y contesta a las siguientes preguntas.

No es necesario que copies ningún ejemplo, pero fíjate bien en cada uno de ellos ya que luego cuando hagas los ejercicios necesitarás saber cómo se han hecho los ejemplos

- 1.- ¿Qué diagrama de árbol es el que corresponde al experimento cuando devolvemos la bola a la urna – (con devolución)?  $\_$  , and the state of the state of the state of the state of the state of the state of the state of the state of the state of the state of the state of the state of the state of the state of the state of the state of the
- 2.- ¿Cuál es el espacio muestral en cada uno de los experimentos? Con devolución – E =

Sin devolución - E =

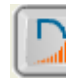

Cuando pulsas en **Puedes** dibujar cualquier diagrama de árbol.

Utilízalo para realizar los siguientes ejercicios.

1.- Se lanzan tres monedas, dibuja el diagrama de árbol del experimento y escribe el espacio muestral.

2.- Se lanzan dos dados, dibuja el diagrama de árbol del experimento y escribe el espacio muestral.

**I.E.S. \_\_\_\_\_\_\_\_\_\_\_\_\_\_\_\_\_\_\_\_\_\_\_\_\_**

**CUADERNO Nº 12 NOMBRE:** FECHA: / /

## **3.c. Unión de sucesos**

escartes

Lee la información que aparece en pantalla.

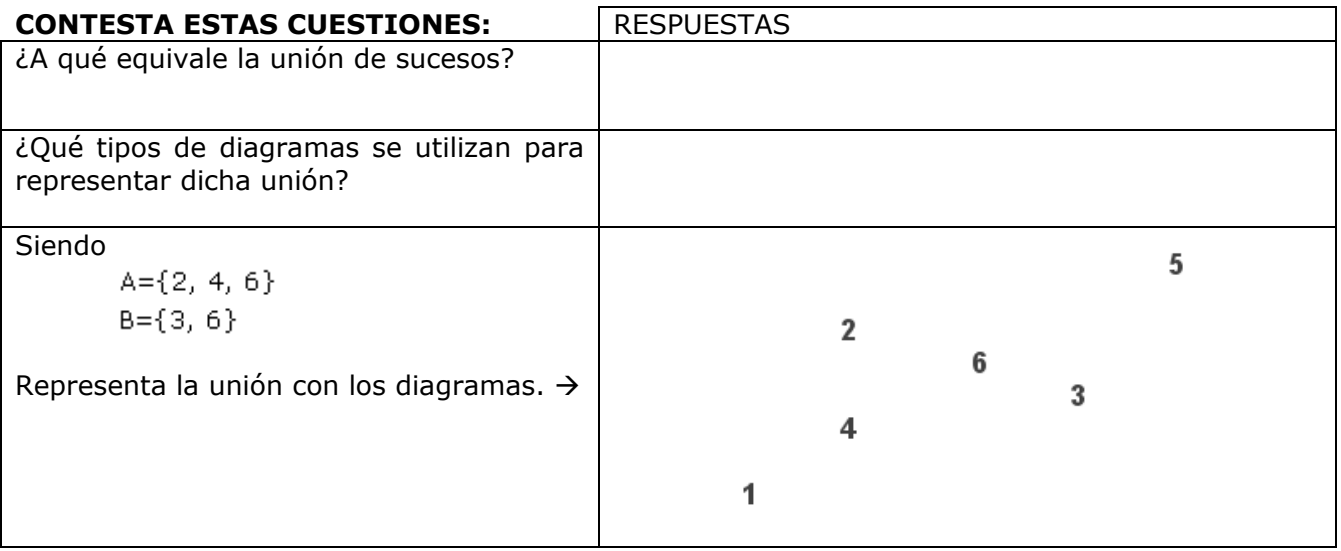

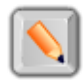

Pulsa en el botón  $\|\cdot\|$  para hacer unos ejercicios.

Realiza tantos ejercicios como necesites para entender bien la escena. Después resuelve los siguientes.

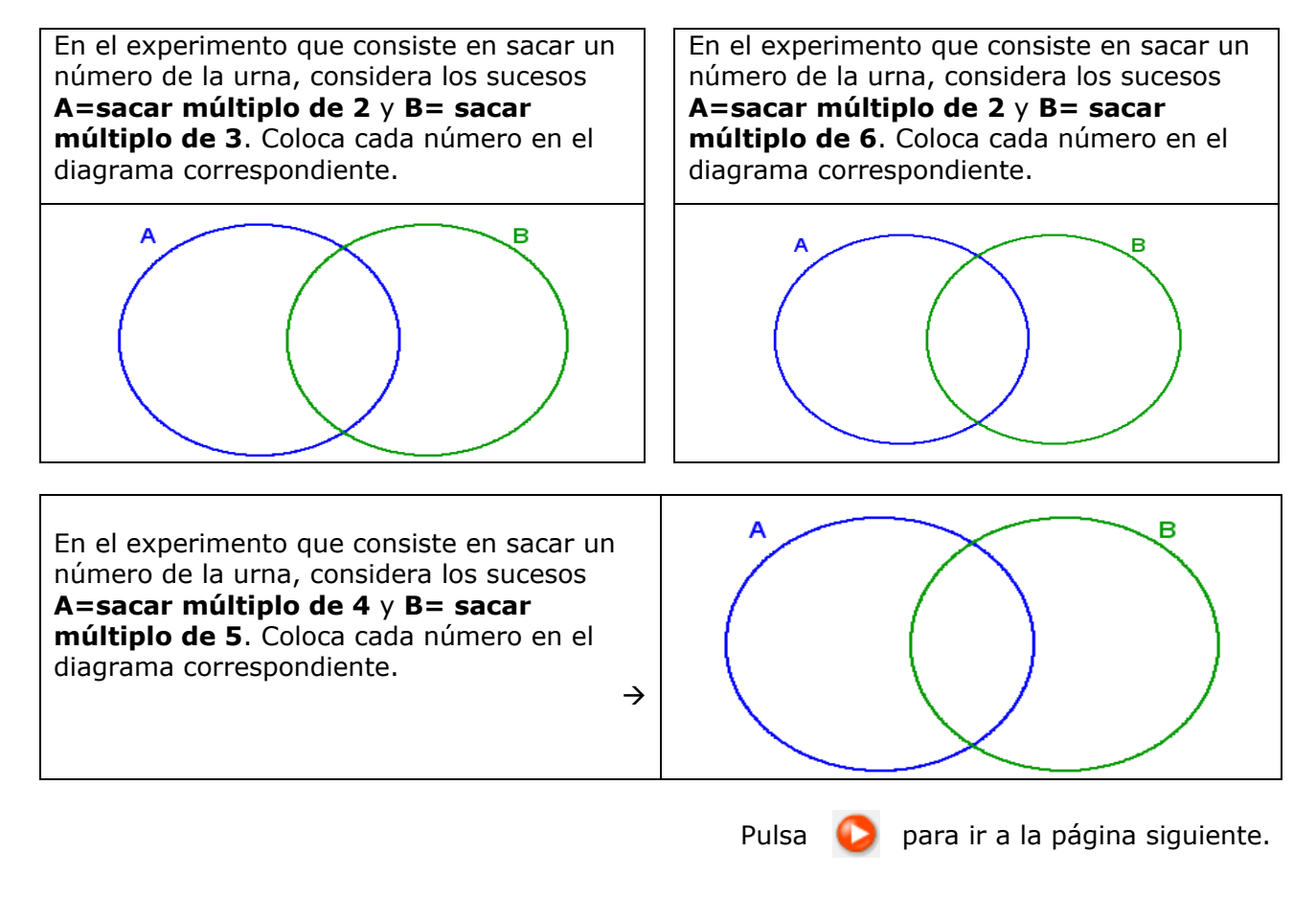

## **3.d. Intersección de sucesos**

escartes

Lee la información que aparece en pantalla.

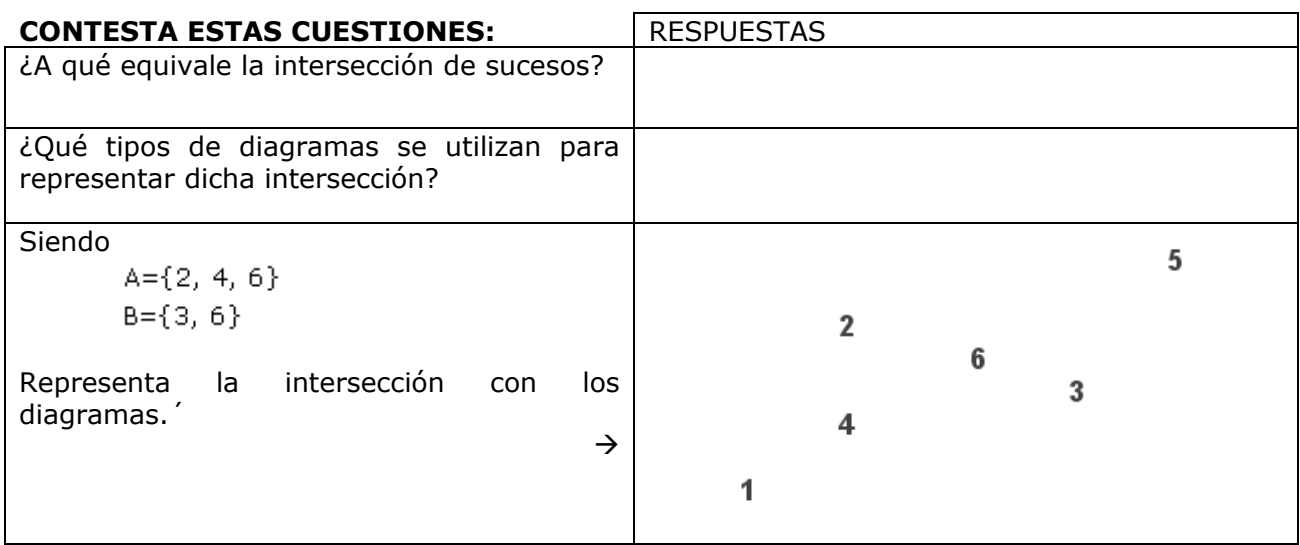

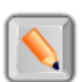

Pulsa en el botón **para hacer unos ejercicios.** 

Realiza tantos ejercicios como necesites para entender bien la escena. Después resuelve los siguientes.

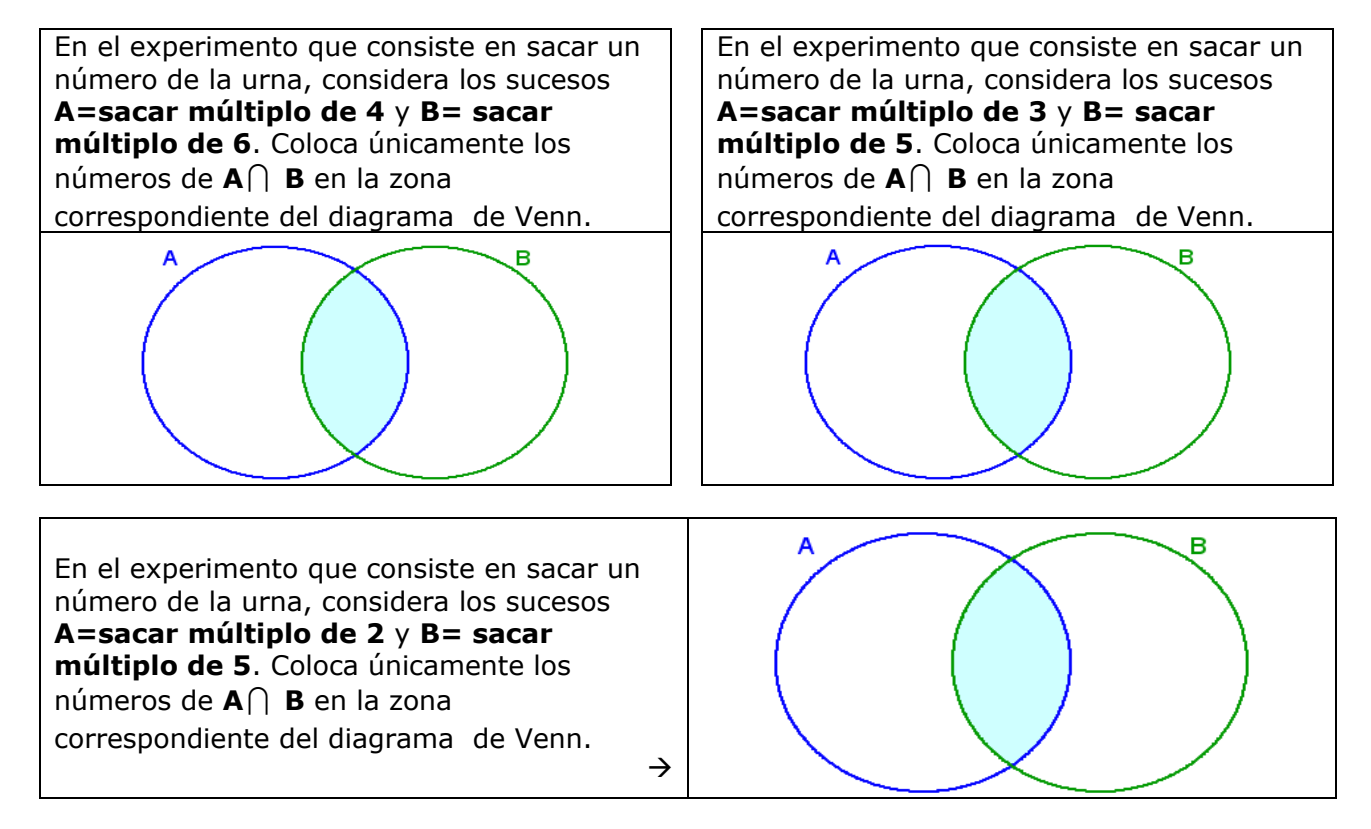

Ahora te toca a ti, realiza los ejercicios de la hoja siguiente sin mirar el ordenador. Después enséñaselos a tu profesor.

**escartes** 

## **EJERCICIOS**

**10.** Decide con un sí o un no si se verifican los sucesos indicados

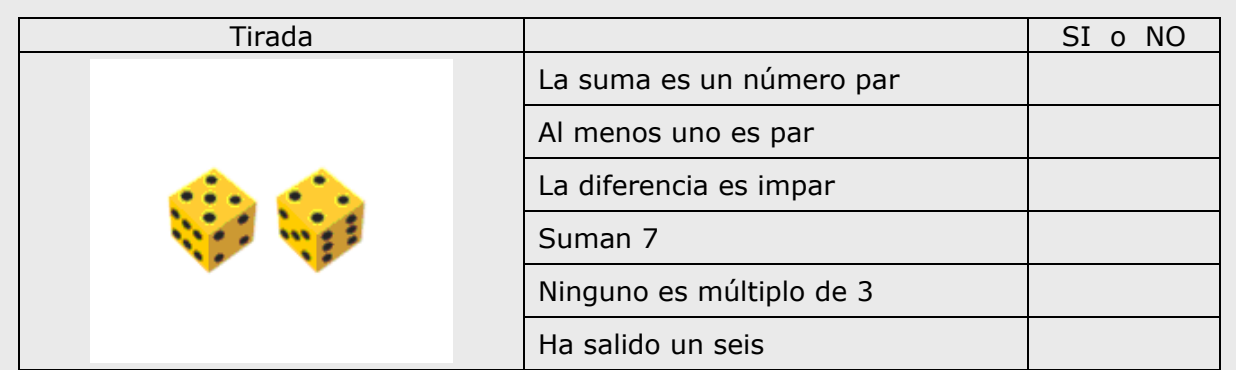

**11.** Construye un árbol para determinar el espacio muestral de la extracción, sin devolución, de dos bolas de un urna que contiene cuatro.

## **12.** Construye los diagramas de Venn en cada caso.

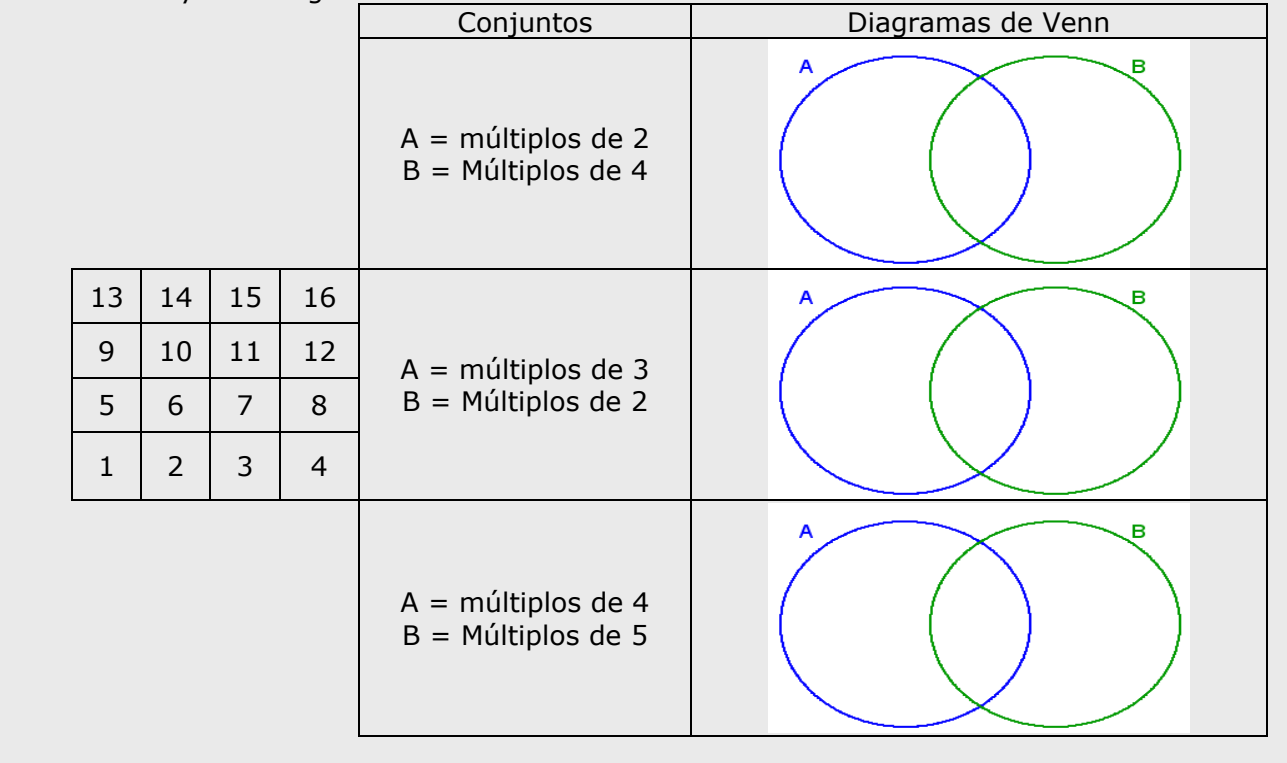

**I.E.S. \_\_\_\_\_\_\_\_\_\_\_\_\_\_\_\_\_\_\_\_\_\_\_\_\_**

**CUADERNO Nº 12 NOMBRE:** FECHA: / /

## **4. Experimentos aleatorios**

## **4.a. Noción de probabilidad.**

escartes

Lee la información que aparece en pantalla, observa la escena de la derecha y completa los datos que faltan a continuación:

- a) ¿Qué representamos en el eje vertical? \_\_\_\_\_\_\_\_\_\_\_\_\_\_\_\_\_\_\_\_\_\_\_\_\_\_\_\_\_\_\_\_\_ ¿Y en el eje horizontal?\_\_\_\_\_\_\_\_\_\_\_\_\_\_\_\_\_\_\_\_\_\_\_\_\_\_\_\_\_\_\_\_\_
- b) Tira el dado 10 veces y completa la tabla siguiente:

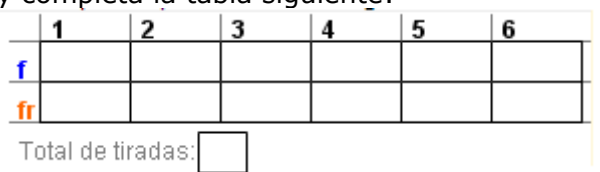

c) Tira el dado 20 veces y completa la tabla:

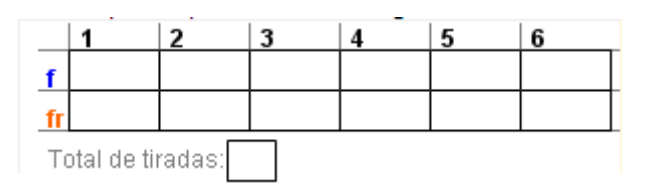

d) Tira el dado 1000 veces haciendo clic sobre el botón correspondiente, ¿qué observas en la tabla?

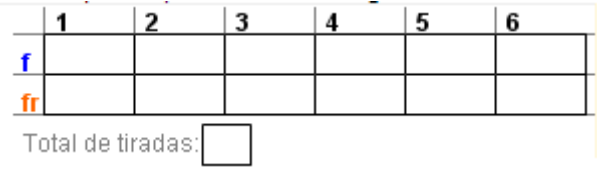

e) Tira el dado por último, 10.000 veces completa la tabla y realiza la gráfica.

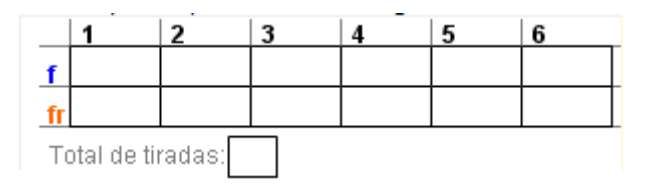

Completa ahora el gráfico en el que se representan las frecuencias relativas correspondientes a los distintos sucesos:

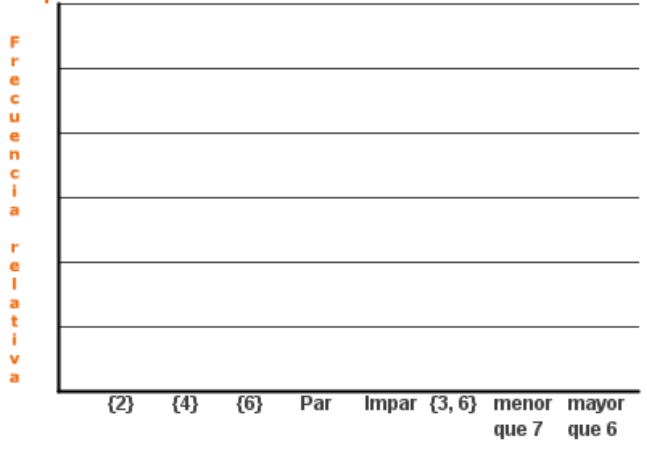

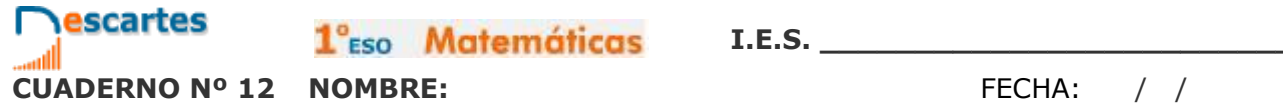

1<sup>°</sup>Eso Matemáticas

**I.E.S. \_\_\_\_\_\_\_\_\_\_\_\_\_\_\_\_\_\_\_\_\_\_\_\_\_**

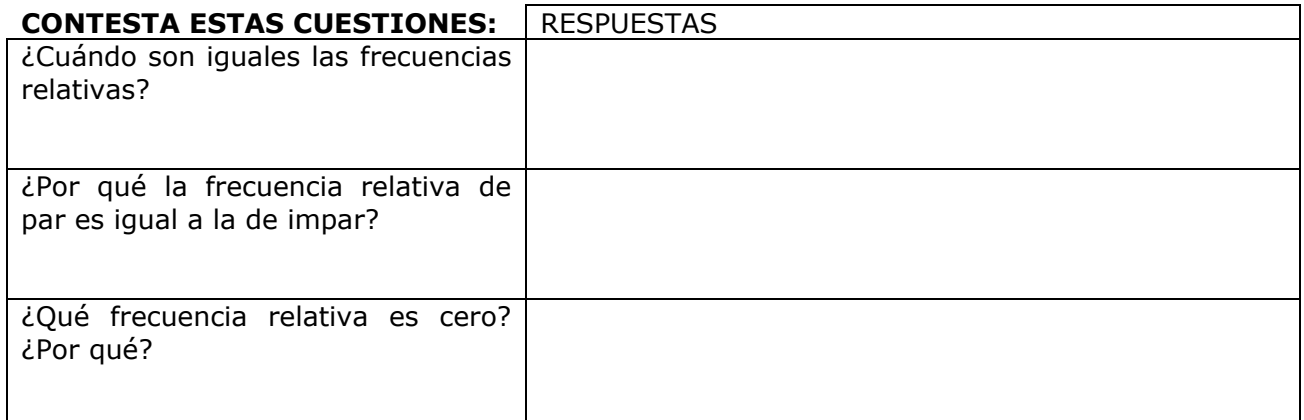

Pulsa  $\|\cdot\|$  para hacer unos ejercicios. Realiza al menos tres y luego haz el siguiente.

**EJERCICIO**: Considera el experimento "**Tirar una vez el dado**". Marca con una x la opción adecuada:

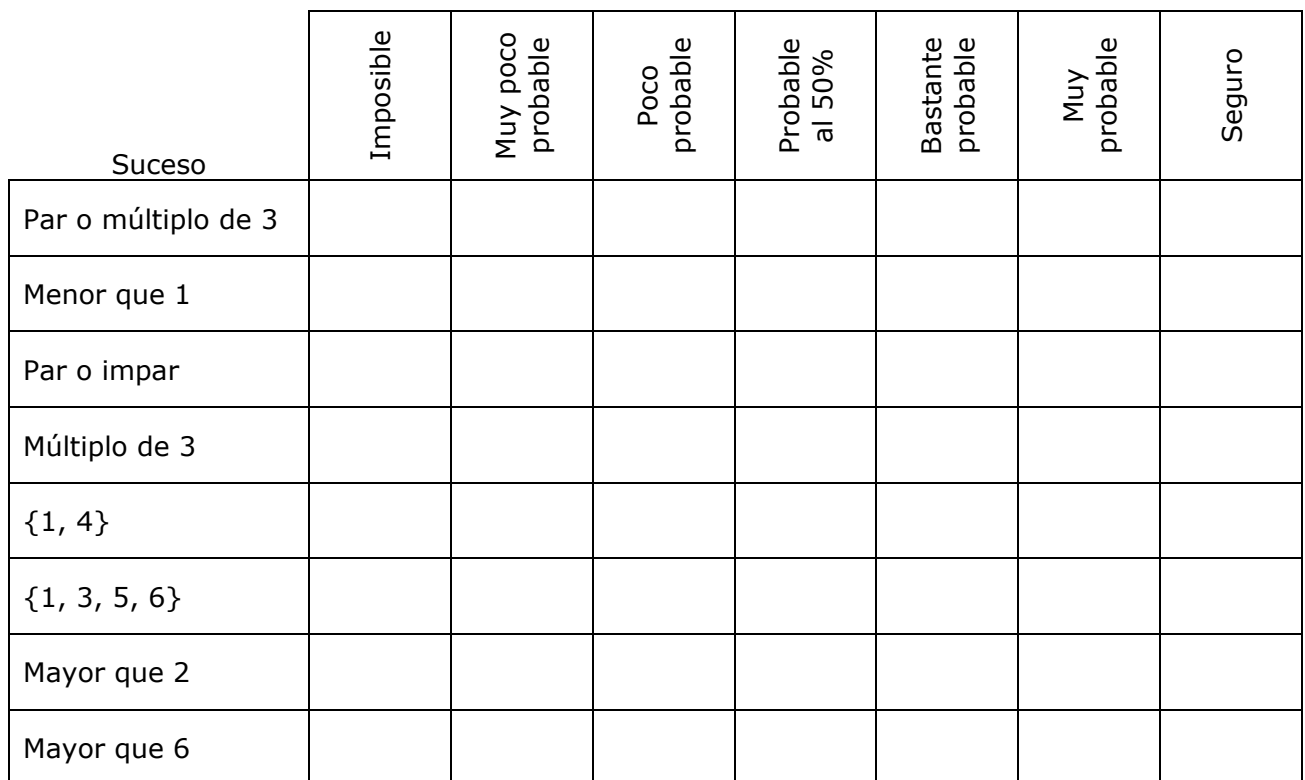

## **4.b. La regla de Laplace**

escartes

Lee la información que aparece en pantalla

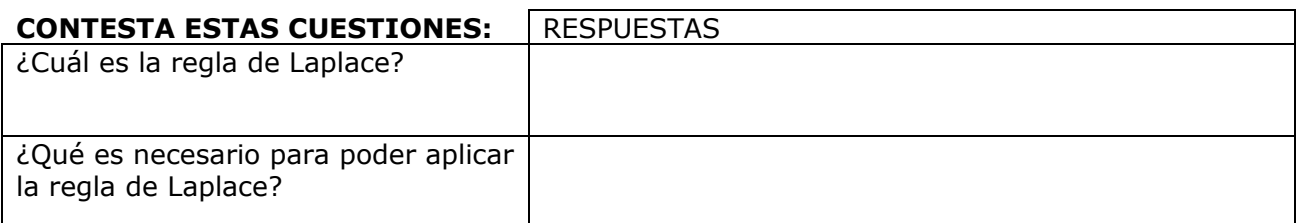

Observa la escena de la derecha, ves haciendo clic en para avanzar, y completa el siguiente cuadro:

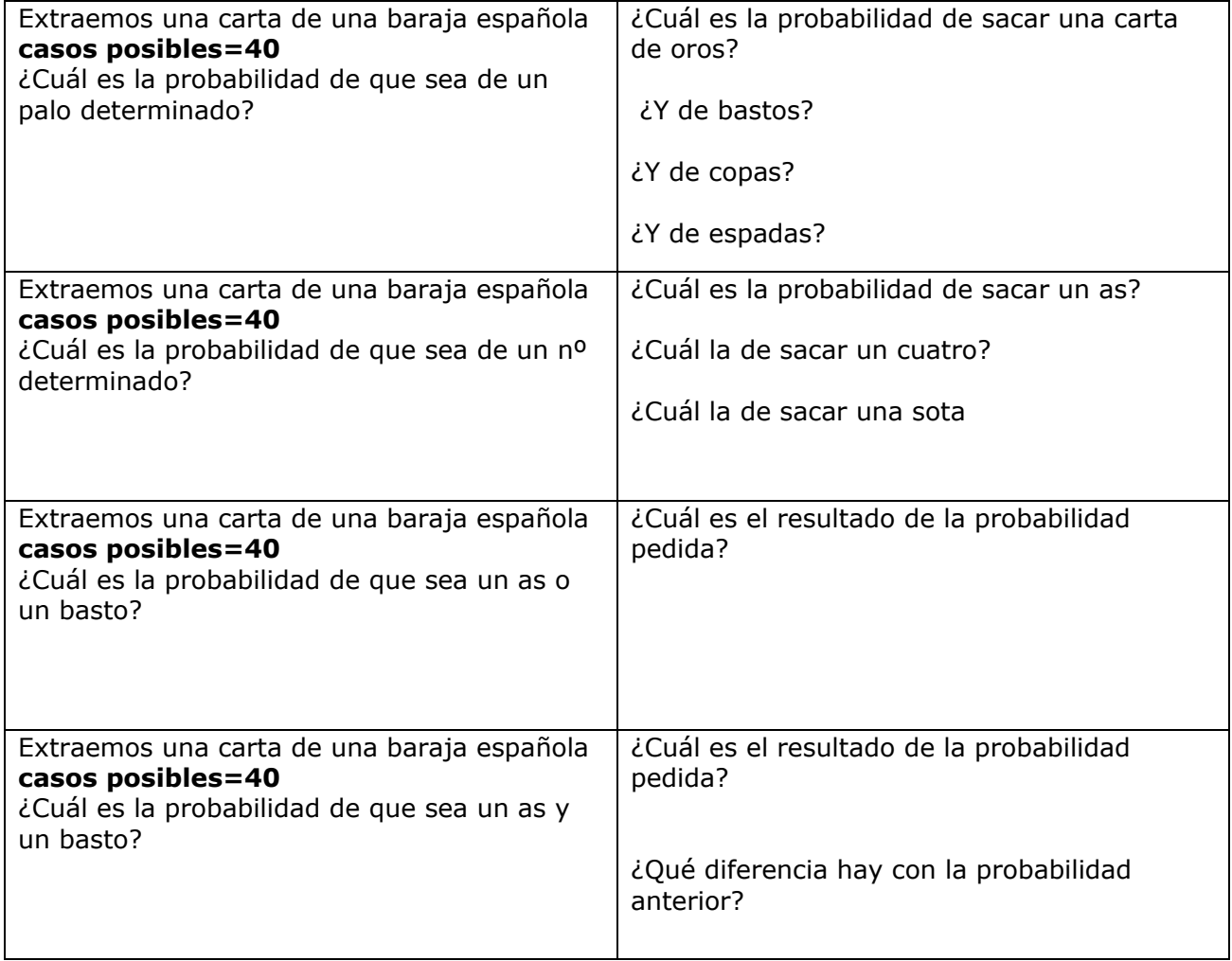

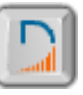

Pulsa en el botón **para hacer unos ejercicios.** 

En la escena encontrarás cuatro tipos de experimentos, con un dado, dos dados, dos monedas y tres monedas. Realiza todos los ejercicios correspondientes a cada experimento. No es necesario que anotes ningún resultado, pero después haz los siguientes ejercicios (hoja siguiente) sin el ordenador.

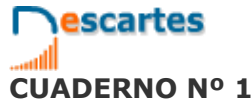

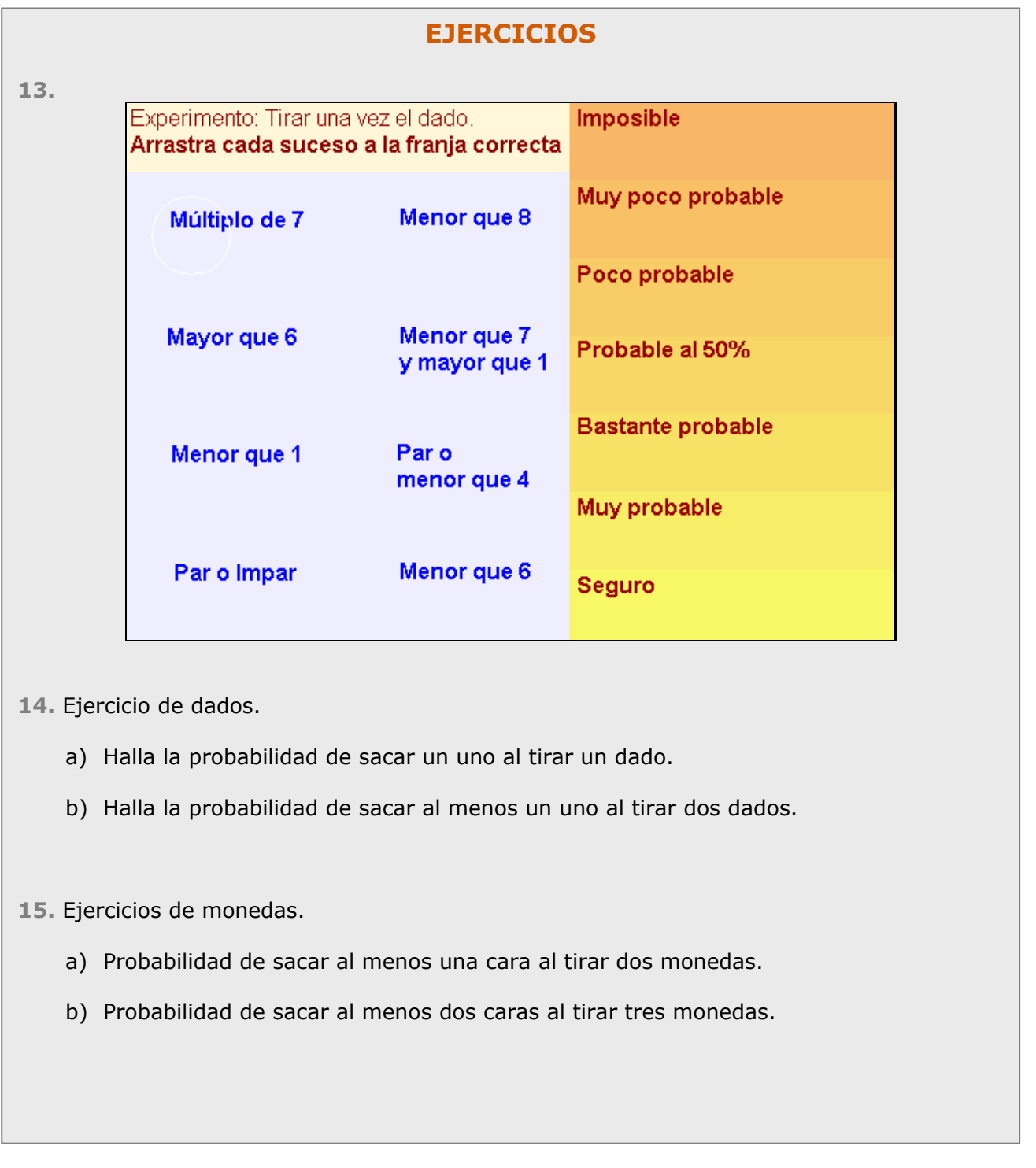

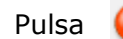

# **Recuerda lo más importante – RESUMEN**

**Variables estadísticas**

**Tipos**

**Columnas de la tabla de frecuencias:**

## **Tipos de gráficos**  $\overline{\mathbf{0}}$  $\overline{1}$  $\overline{2}$  $\overline{3}$ 155 165 175 195 **Probabilidad Experimento aleatorio: Sucesos Elementales Espacio muestral Unión de sucesos**  $A \cup B$ Intersección de sucesos  $A \bigcap B$

**Diagrama de árbol:** 

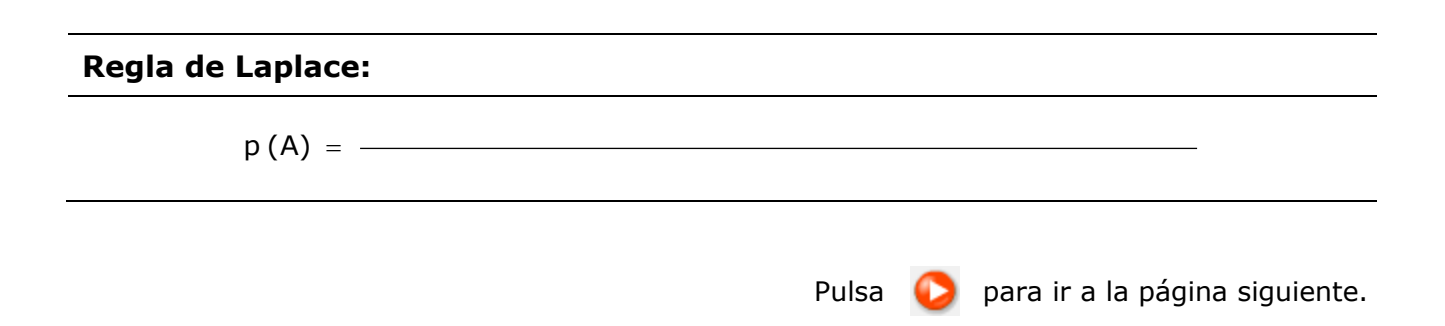

## **Para practicar**

Ahora vas a practicar resolviendo distintos EJERCICIOS. En las siguientes páginas encontrarás EJERCICIOS de

#### **Ejercicios de Estadística Ejercicios de probabilidad**

Procura hacer al menos uno de cada clase y una vez resuelto comprueba la solución. *Completa el enunciado con los datos con los que te aparece cada EJERCICIO en la pantalla y después resuélvelo. Es importante que primero lo resuelvas tu y después compruebes en el ordenador si lo has hecho bien.*

#### **Comienza por los Ejercicios de Estadística.**

A continuación tienes hueco para copiar un ejercicio de cada tipo. Si hay algún ejercicio que no entiendes o no te sale bien, haz otro u otros más en tu cuaderno.

**1. POBLACIÓN Y VARIABLE.** Describe la población y variable o variables del gráfico. Di de qué tipo son las variables, ¿cuantitativas o cualitativas? Gráfico: Población de 20 y Gráfico: % de mujeres en el Gráfico: % de mujeres en el profesorado universitario más años con E. profesorado por enseñanza Universitarios. 2007 que imparten 05-06. por categoría 05-06. De 70 y más años De 65 a 69 años **Total Enseñanzas**  $61.7$ De 60 a 64 años Otro personal docents De 55 a 59 años. E. Infantii y Primaria  $77,7$ De 50 a 54 años Titulargo da Fornala II 56,7 E. Secundaria y FP De 45 a 49 años i Catedráticos de Escuela U De 40 a 44 años Educación Especial  $81,0$ De 35 a 39 años B Titulares de Universidad  $45,5$ De 30 a 34 años **EE** Artisticas De 25 a 29 años Catedráticos de Universidad  $73,7$ E. de Idiomas De 20 a 24 años **TOTAL** 0 5 10 15 20 25 30 E. Universitaria  $36.3$ 5 1 5 2 5 3 5 4 Tasa por 100 habitantes  $\begin{array}{ccccccccccccccccc} 20 & 30 & 40 & 50 & 50 & 50 & 70 & 80 \end{array}$  $20 -$ Fuente: Estadística de la Enseñanza Universitaria en España, INE. **Mujeres W** Varones Fuente: Las Clifras de la Educación en España. Avance Edición 2008. MEC. Fuente: Encuesta de Población Activa. INE.

# **2. RECUENTO.** Haz un recuento de datos en una tabla (nº de hermanos)  $x_i$  **f**<sub>i</sub>

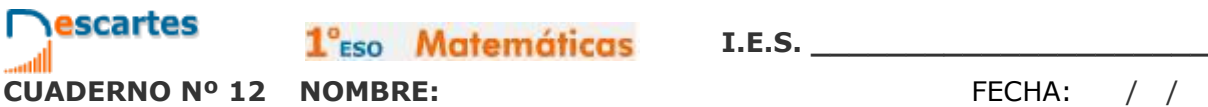

1<sup>°</sup>Eso Matemáticas

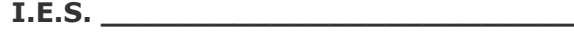

## **3. SECTORES.**

Haz un diagrama de sectores para los datos del color preferido de la tabla

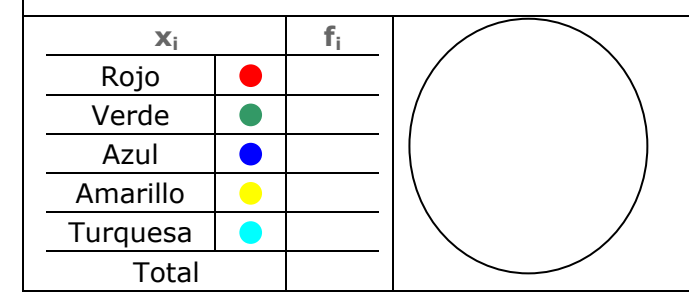

#### **4. BARRAS.** Haz un diagrama de barras para los datos de la tabla  $x_i$  **f**<sub>i</sub> Rojo  $\bullet$ Verde  $\bullet$ Azul  $\bullet$ Amarillo  $\bullet$ Turquesa  $\bullet$ Total

## **5. PORCENTAJE.**

Haz una tabla de porcentajes para los datos del color preferido de la tabla

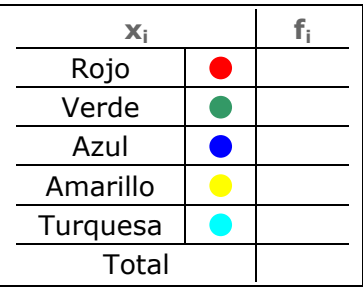

## **6. COMPLETA LA TABLA.**

Completa la tabla sabiendo que el porcentaje del rojo es el \_\_\_\_%

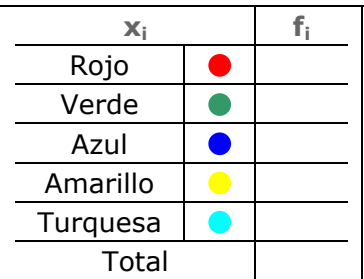

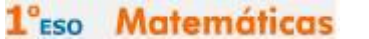

**I.E.S. \_\_\_\_\_\_\_\_\_\_\_\_\_\_\_\_\_\_\_\_\_\_\_\_\_**

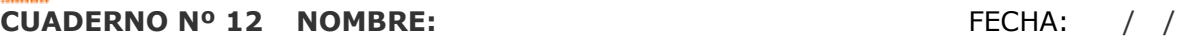

escartes

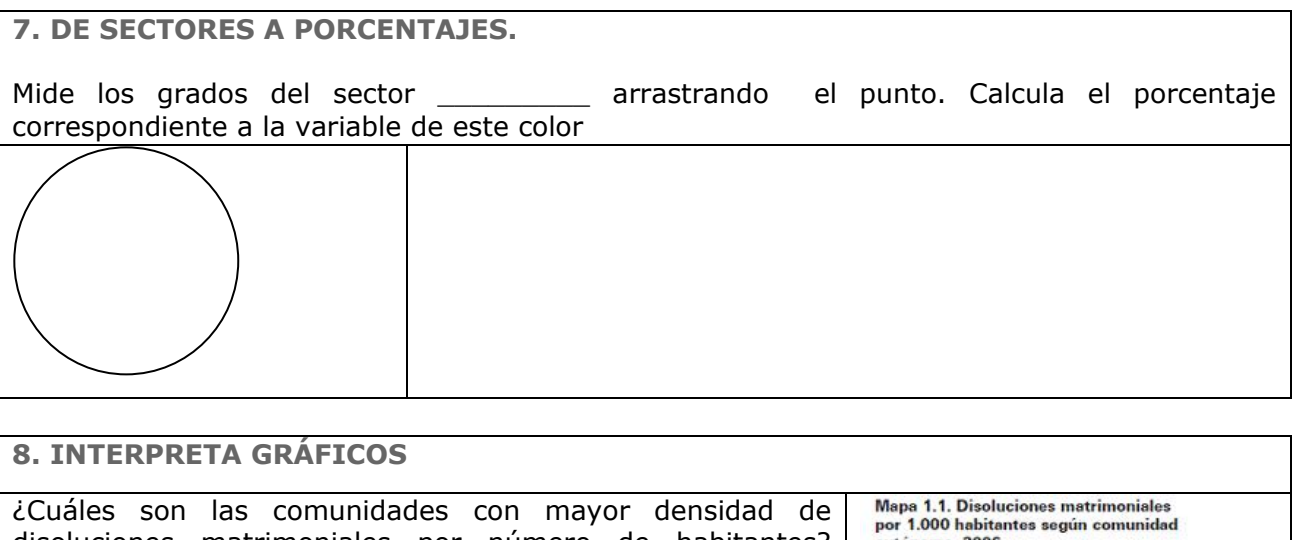

disoluciones matrimoniales por número de habitantes? Busca en Internet el número de habitantes en el País Vasco y Murcia en el 2006. Calcula en número de disoluciones en estas dos comunidades en el 2006.

autónoma. 2006 os de 2.50 De 2,50 a 3,00 De 3.01.3.3.50 De 3.51 a 4.00 Más de 4.00

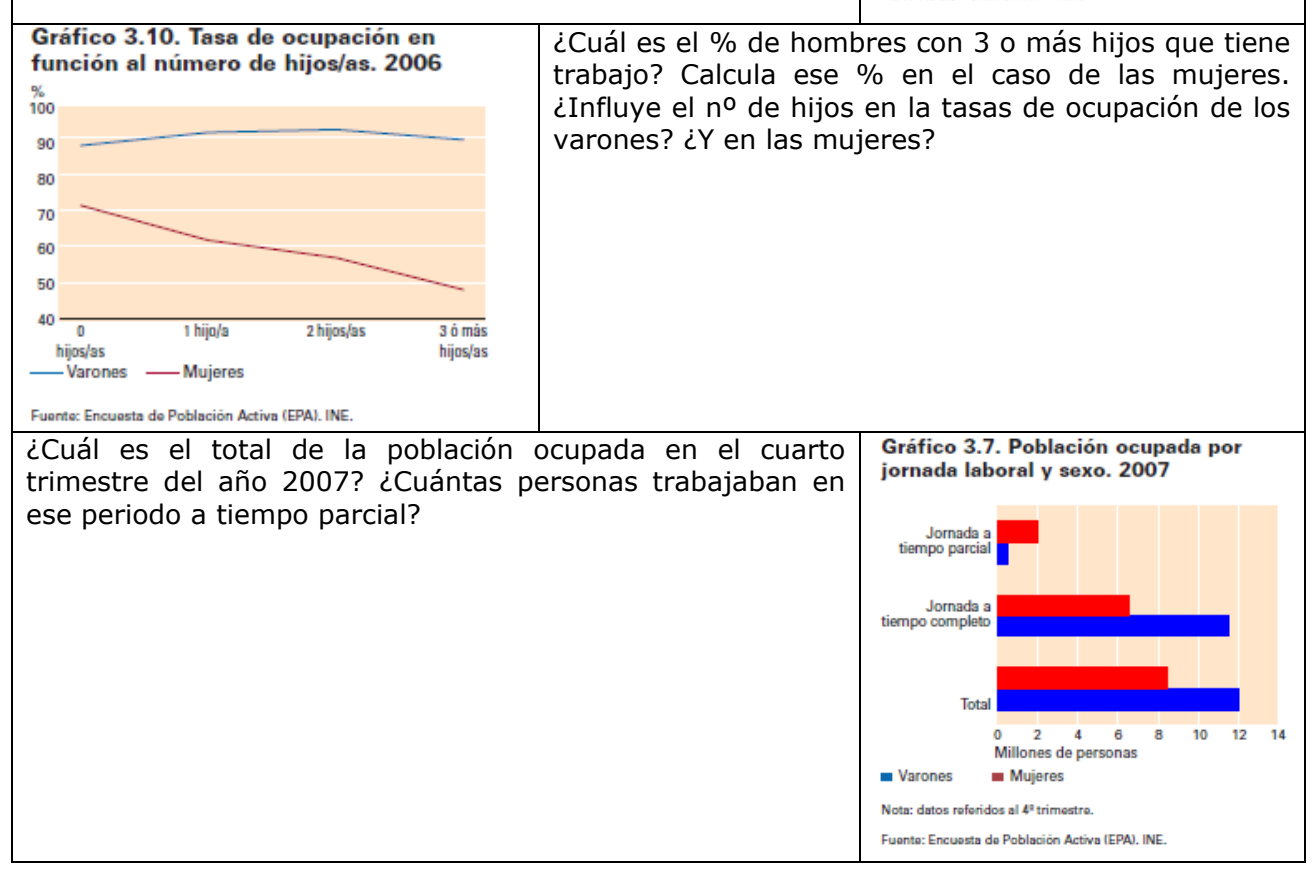

**I.E.S. \_\_\_\_\_\_\_\_\_\_\_\_\_\_\_\_\_\_\_\_\_\_\_\_\_**

### **Ahora continuamos por los Ejercicios de probabilidad**

A continuación tienes hueco para copiar un ejercicio de cada tipo. Si hay algún ejercicio que no entiendes o no te sale bien, haz otro u otros más en tu cuaderno.

#### **1.- Caramelos**

**CARAMELOS DE COLORES.**

La madre de Roberto le deja coger un caramelo de una bolsa. Él no puede verlos. El número de caramelos de cada color que hay en la bolsa se muestra en el gráfico. ¿Cuál es la probabilidad de que Roberto coja un caramelo rojo?

**CANICAS DE COLORES.**

El abuelo de Isabel le deja coger una canica de una bolsa. Ella no puede verlas. El número de canicas de cada color que hay en la bolsa se muestra en el gráfico. ¿Cuál es la probabilidad de que Isabel coja una canica roja?

## **LÁPICES DE COLORES.**

La abuela de Pablo le deja coger un lápiz de una bolsa. Él no puede verlos. El número de lápices de cada color que hay en la bolsa se muestra en el gráfico. ¿Cuál es la probabilidad de que Pablo coja un lápiz rojo?

## **DADOS DE COLORES.**

La tía de Carlos le deja coger un dado de una bolsa. Él no puede verlos. El número de dados de cada color que hay en la bolsa se muestra en el gráfico. ¿Cuál es la probabilidad de que Carlos coja un dado rojo?

**SOBRES DE COLORES.**

El padre de Alicia le deja coger un sobre de una bolsa. Ella no puede verlos. El número de sobres de cada color que hay en la bolsa se muestra en el gráfico. ¿Cuál es la probabilidad de que Alicia coja un sobre rojo?

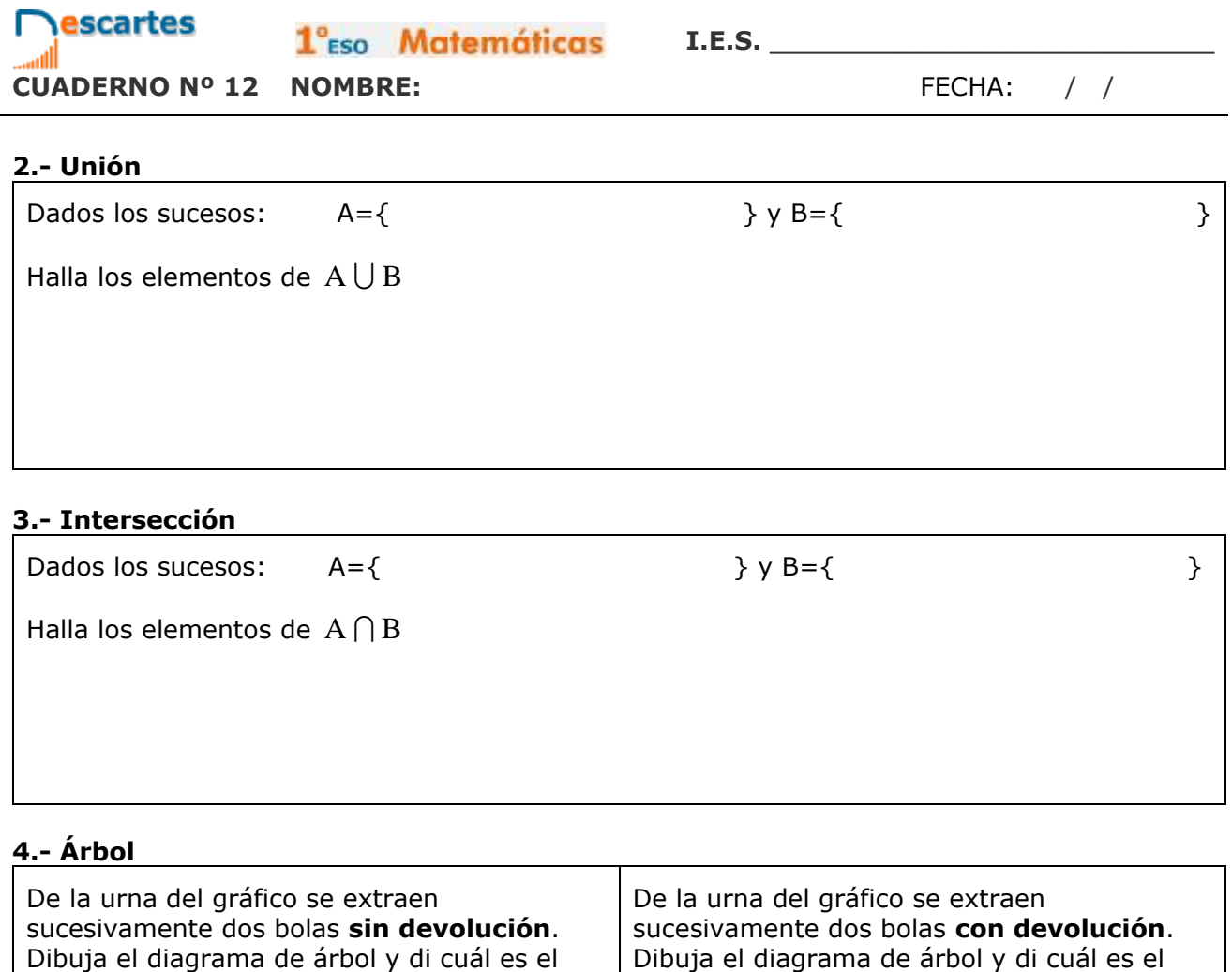

número de sucesos elementales

## **5.- Bolas numeradas**

Halla la probabilidad de que al extraer una bola de la urna del gráfico sea

a) una bola roja

número de sucesos elementales

- b) un 2
- c) roja y con 2
- d) roja o con 2

 $1^\circ$ <sub>Eso</sub> Matemáticas I.E.S. \_\_\_\_\_\_\_\_\_

## **6.- ¿Sorteo justo?**

**Nescartes** 

ſ

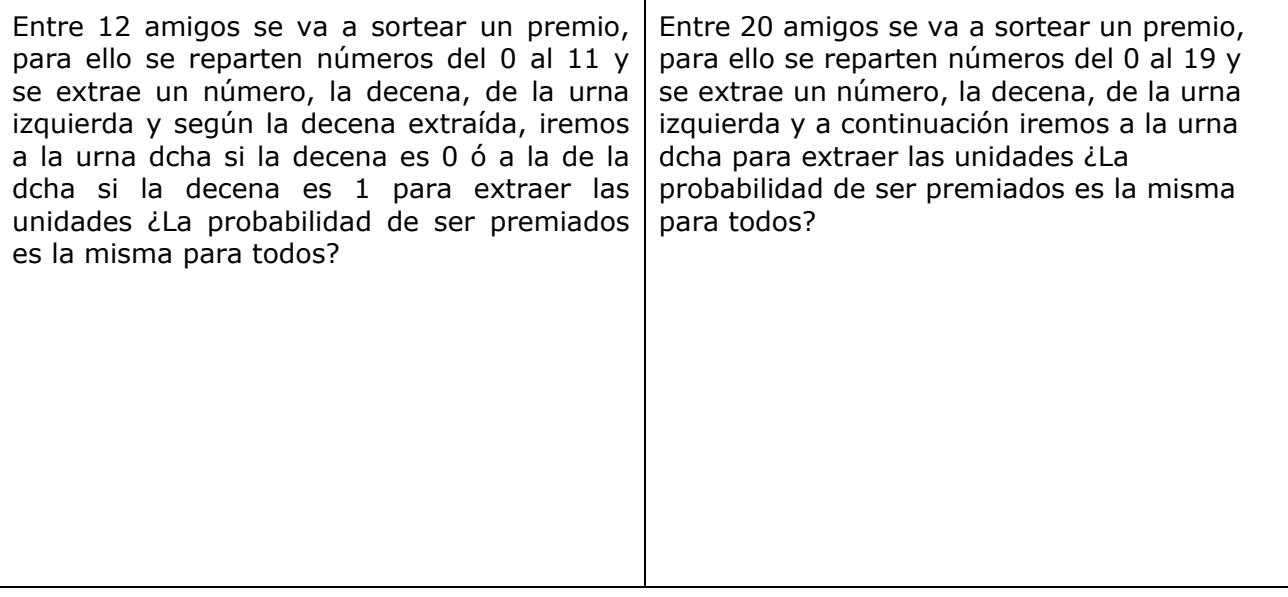

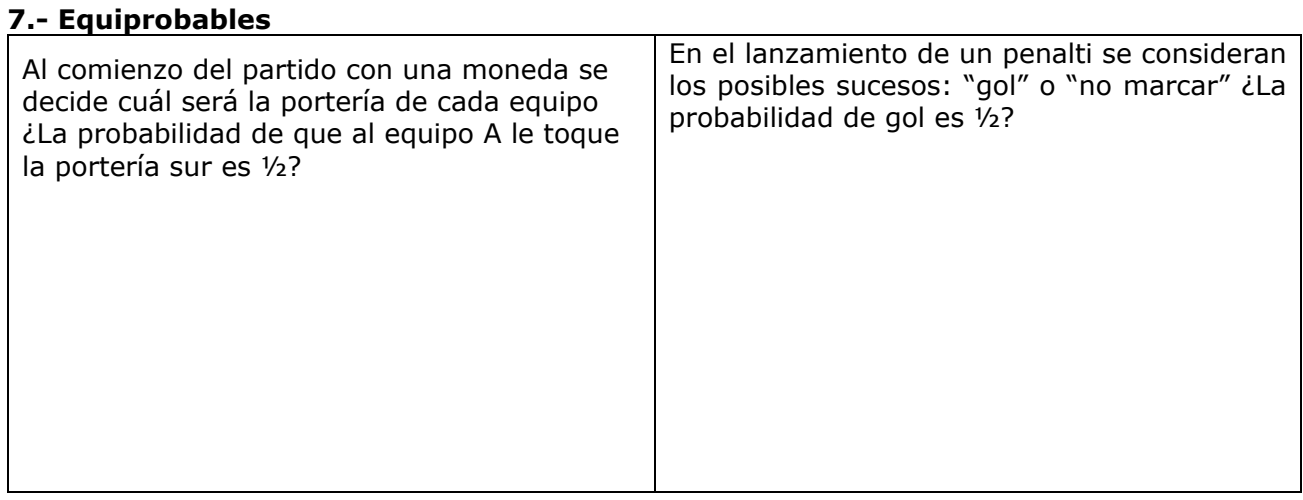

## **8.- Tres dados**

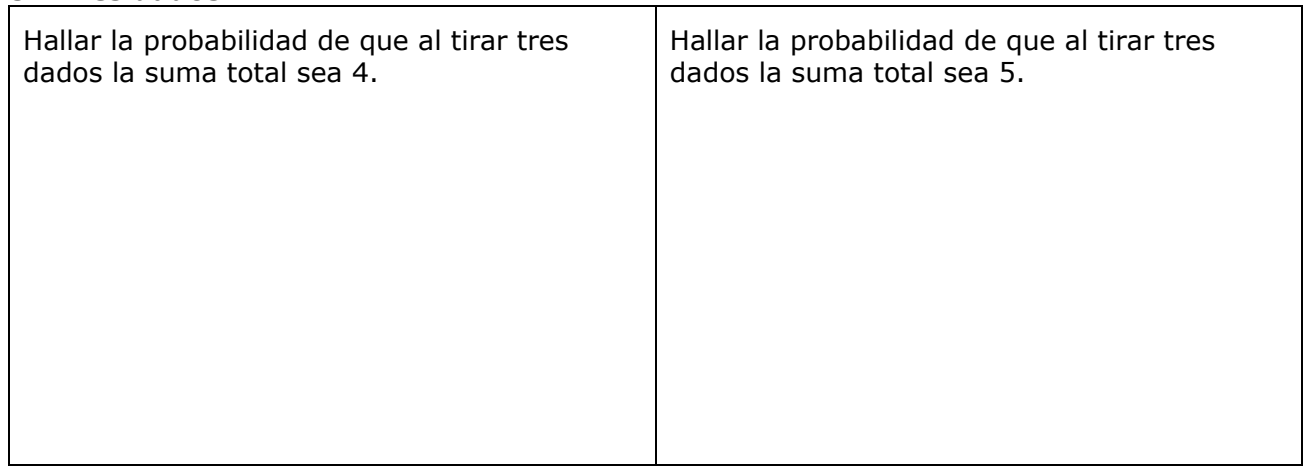

**Descartes** 

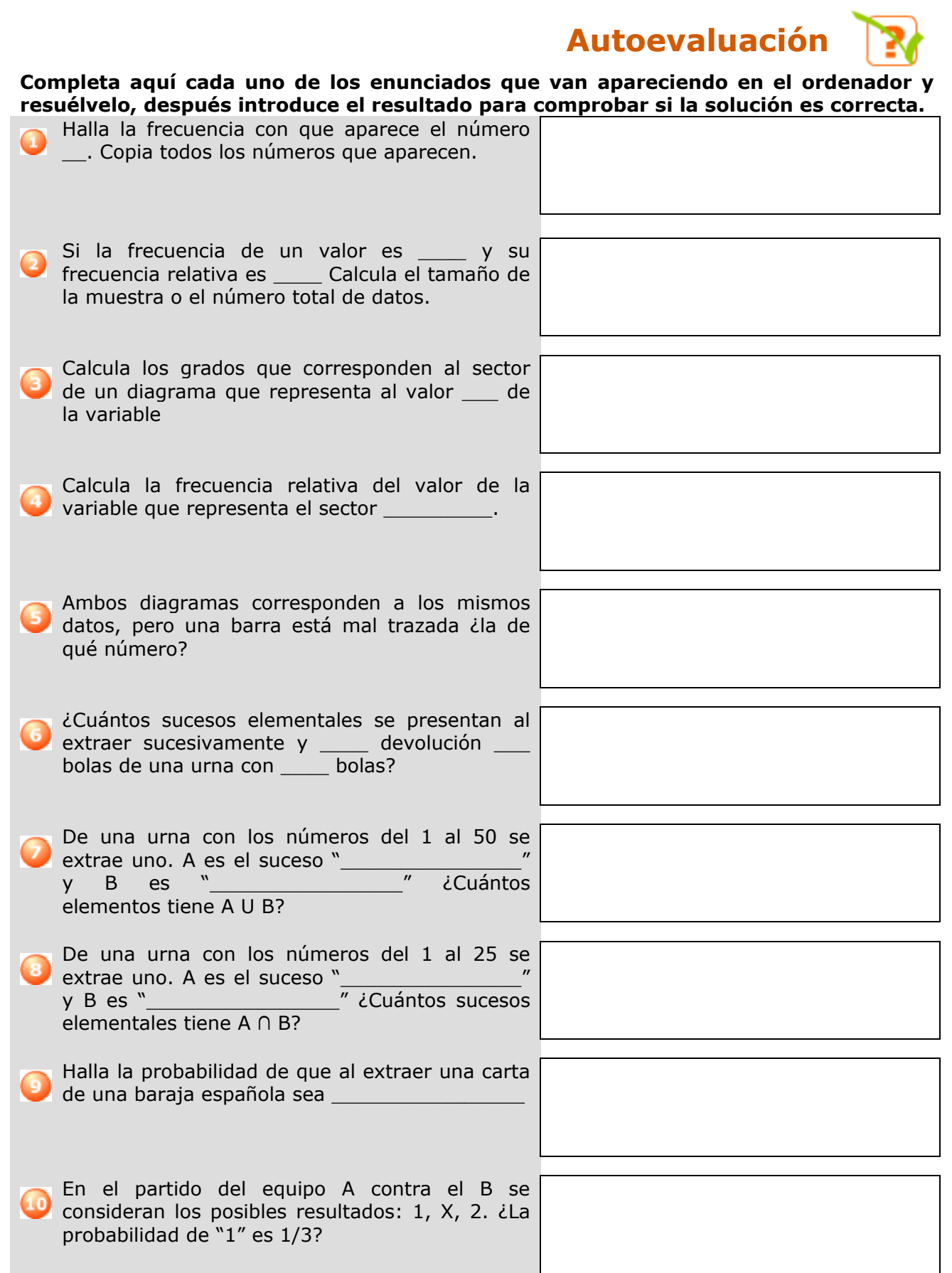